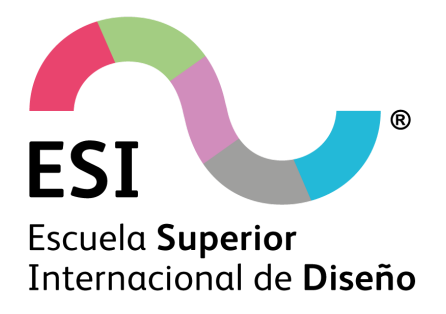

# GUÍA DEL ALUMNO

Incluye Régimen Interno y Calendario

# **CURSO 2023 / 2024**

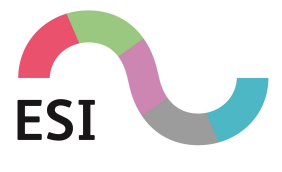

# ÍNDICE

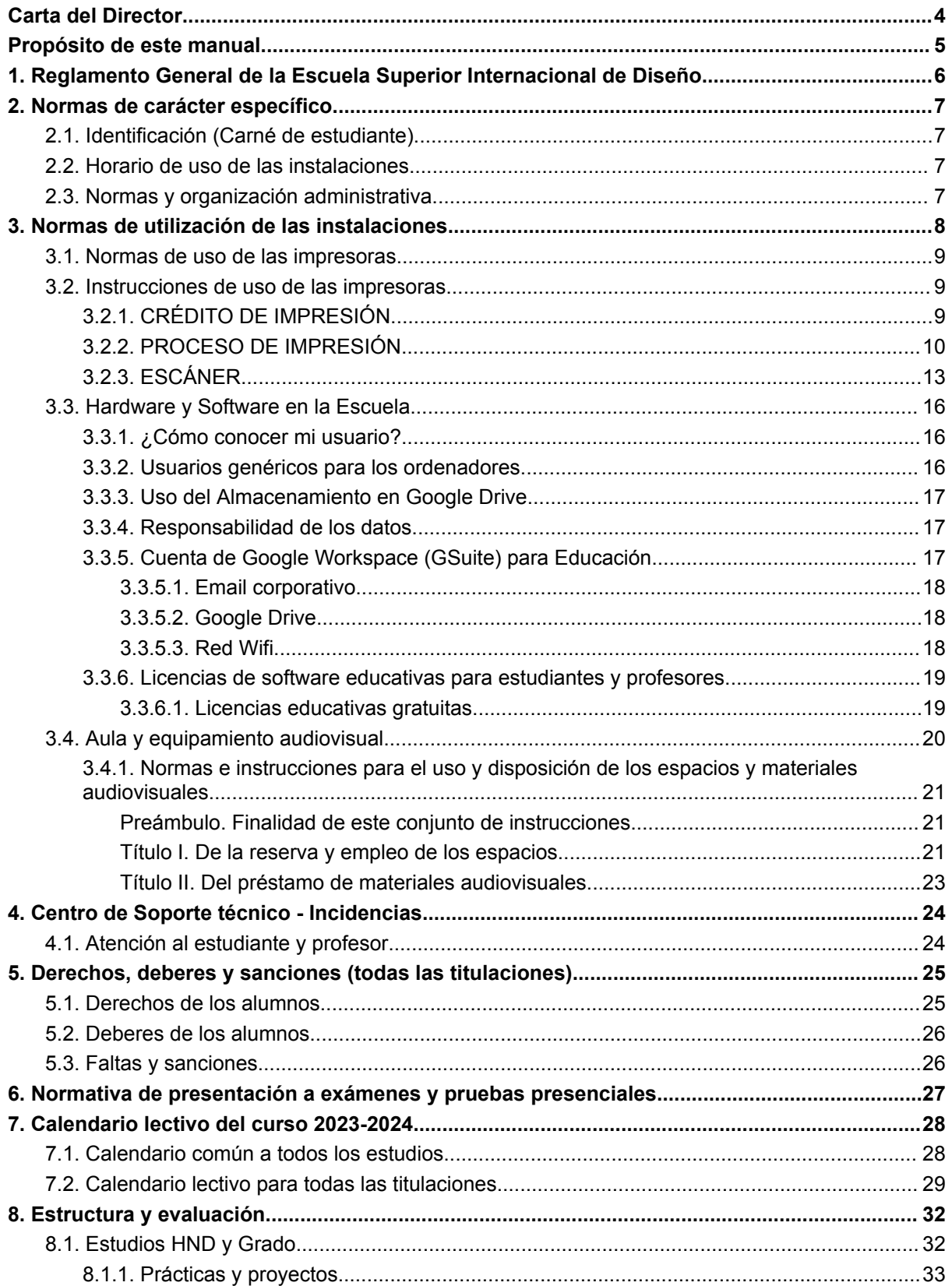

#### Escuela Superior Internacional de Diseño.

# ESI

## **GUÍA DEL ALUMNO CURSO 23/24**

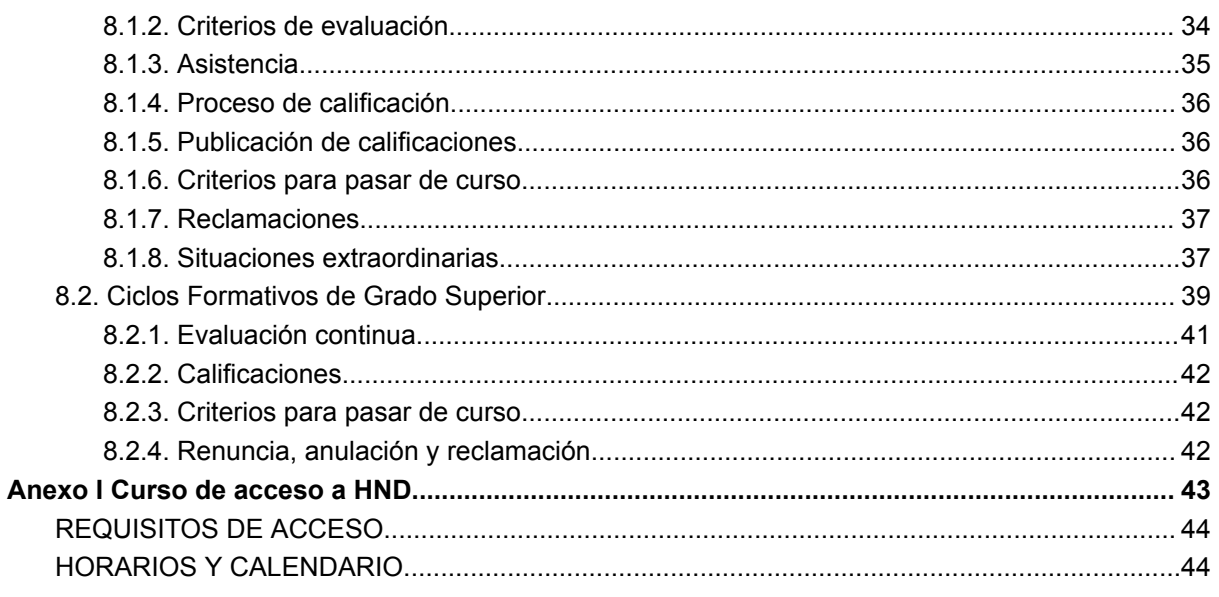

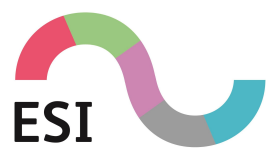

# <span id="page-3-0"></span>**Carta del Director**

Estimados/as alumnos/as:

Me es muy grato ponerme en contacto con vosotros para saludaros y daros la Bienvenida a la Gran Familia que juntos conformamos ESI Murcia.

Un año más se inicia un nuevo Curso Académico lleno de ilusiones renovadas y objetivos propuestos, por lo que os deseo la mejor de las suertes y que éstos se hagan realidad. La ESI, a lo largo de su trayectoria, tiene como mayor satisfacción haber formado a chicos y chicas, no solamente en el ámbito de las diferentes titulaciones que el centro ofrece, sino en el desarrollo de sus capacidades profesionales y humanas.

Los cambios de conceptos estructurales en las empresas y en la sociedad, acaecidos en los últimos años, han revolucionado las tendencias y modificado los planteamientos de muchas personas e instituciones que deben, inexorablemente, adaptarse a este nuevo ciclo social, económico y cultural. Europa y el Mundo ya pueden ser objetivos de futuro para vosotros.

Es por ello que la ESI ha dado un paso al frente en aras del objetivo esencial de preparar a nuestros/as estudiantes para afrontar con éxito su futuro profesional. El aprendizaje del trabajo en equipo, del manejo de la tecnología más moderna y de la experiencia práctica, unido a fomentar la capacidad de esfuerzo personal, debe ser garantía suficiente para que alcancéis las metas que tenéis en mente. Los sueños se pueden hacer realidad si se lucha por conseguirlos.

Transmitimos una apuesta firme por la Educación Presencial, base fundamental para el desarrollo profesional y humano de los jóvenes estudiantes que buscan lo mejor para su futuro laboral. Es incomparable la experiencia del contacto real con profesores y compañeros de estudios, que son los que realmente crean el clima necesario, para que el salto a la empresa no sea un cambio radical. Que nadie se engañe, las empresas prefieren elegir a estudiantes con estudios realizados en modo presencial para sus puestos de trabajo.

También me gustaría comentaros la ilusión que todos los miembros de la ESI tenemos con nuestro Proyecto Educativo y en compartirlo activamente con todos/as vosotros/as.

Por mi parte, pondré todo mi trabajo y dedicación en mis tareas y, lógicamente, estaré siempre a vuestra entera disposición cuando así lo creáis oportuno.

Recibid un cordial saludo,

D. David Valls Pons **Director** 

**Escuela Superior Internacional de Diseño**.

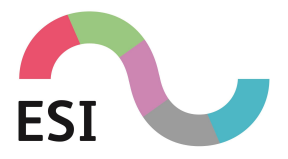

# <span id="page-4-0"></span>**Propósito de este manual**

Esta guía tiene por finalidad presentar la información más importante sobre la Escuela y los estudios que en ella se realizan, de forma que el alumno esté en pleno conocimiento de sus derechos y obligaciones.

En los planes de estudios donde exista alguna diferencia por motivos de legislación, se indicará mediante un anexo al final del correspondiente apartado.

**Esta información es de obligado conocimiento para los alumnos, por lo que recomendamos su lectura. Todas las disposiciones que contiene deberán ser respetadas y su desconocimiento no justifica en caso alguno el incumplimiento de las mismas.**

**Escuela Superior Internacional de Diseño**.

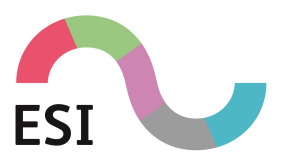

# <span id="page-5-0"></span>**1. Reglamento General de la Escuela Superior Internacional de Diseño**

- 1. Para poder ser admitido a realizar estudios en la Escuela Superior Internacional, se requiere que el alumno, además de reunir las condiciones legales y reglamentarias, haya sido aceptado a través del proceso de admisión y firmado el documento de matrícula.
- 2. Para optar a los títulos docentes correspondientes a cada carrera, el aspirante debe haber cursado y aprobado todas las asignaturas comprendidas en el correspondiente Plan de Estudios, y presentado en su caso los Trabajos de Fin de Estudios necesarios.
- 3. La Escuela podrá organizar adicionalmente cursos en régimen diferente que se regirán por normas específicas.
- 4. Las situaciones no previstas en este Reglamento se resolverán por el Consejo de Dirección de acuerdo con las disposiciones legales y reglamentarias vigentes.
- 5. Las asignaturas de los distintos Planes de Estudio vigentes para el curso 2023-2024 y su distribución se indican en el **anexo de Horarios** y están disponibles en el **sitio web del centro ([www.esimurcia.com\)](http://www.esimurcia.com)**.
- 6. Durante el curso, el centro podrá realizar encuestas de calidad para la mejora del centro y de los estudios, por lo que se pide la participación de todos los alumnos con todo el respeto y educación posible.

**Escuela Superior Internacional de Diseño**.

Material reservado de uso interno. Prohibida la reproducción total o parcial de este documento salvo para los fines para los que ha sido editado.

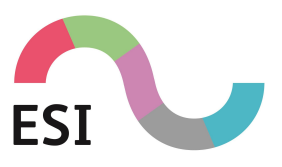

# <span id="page-6-0"></span>**2. Normas de carácter específico**

# Todas las titulaciones

# <span id="page-6-1"></span>2.1. Identificación (Carné de estudiante)

Los alumnos dispondrán de un carnet que les acreditará como tal. El carnet se entregará durante los dos primeros meses tras la creación de la primera matrícula. Para la emisión del carnet el alumno debe enviar una foto digitalizada tipo carnet [cquesada@esimurcia.com.](mailto:cquesada@esimurcia.com) Es obligación del alumno llevar consigo el carnet durante su estancia en la Escuela. El carnet tiene validez durante 5 años o durante la vida escolar del alumno, siendo responsabilidad de este su conservación.

Como medida de seguridad los alumnos están obligados a mostrar dicho carnet a instancia de cualquier responsable de la Escuela Superior Internacional.

# <span id="page-6-2"></span>2.2. Horario de uso de las instalaciones

La Escuela se mantiene abierta en el siguiente horario:

- **1 de septiembre a 31 de mayo**
	- Lunes a viernes:
		- Mañanas: de 8:30 a 14:00
		- Tardes: de 14:00 a 20:00 (viernes cerrado)
	- Sábados: (solamente en períodos excepcionales, consultar en secretaría)
		- Mañanas: de 9:00 a 14:00
- **Durante el mes de junio y julio** el horario es de 9:00 a 14:00.
- **1 de agosto a 31 de agosto**: El centro permanece cerrado.

## <span id="page-6-3"></span>2.3. Normas y organización administrativa

El alumno ha firmado una matrícula donde se le informa de las principales condiciones del acuerdo establecido entre la Escuela Superior Internacional y él mismo.

Reflejamos aquí un extracto de los apartados más importantes:

- La no asistencia a clase no exime del pago.
- Las tasas BTEC deben abonarse en cada uno de los ciclos de estudio. Estas tasas dan lugar a un registro con validez para 4 años académicos consecutivos.

#### **Escuela Superior Internacional de Diseño**.

#### **GUÍA DEL ALUMNO** CURSO 23/24

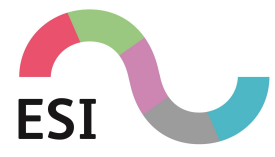

- Transcurrido el plazo de validez de las tasas, sin haber obtenido el título/certificación, estos derechos prescriben debiendo el alumno satisfacer unas nuevas tasas de registro.
- El importe de la matrícula para el próximo curso y las nuevas tarifas se notificarán en el mes de abril del año en curso. Los alumnos con asignaturas pendientes no podrán formalizar la matrícula hasta tener los resultados finales de la convocatoria de julio o septiembre.
- Las irregularidades en el pago podrán provocar la anulación del derecho de examen del alumno.
- Las segundas matriculaciones sobre asignaturas no aprobadas tendrán un incremento del 20% sobre su precio.

Para cualquier duda sobre los procesos administrativos el alumno puede dirigirse a la Secretaría de Alumnos a través del siguiente email: **cquesada@esimurcia.com**

# <span id="page-7-0"></span>**3. Normas de utilización de las instalaciones**

Todos los alumnos de la Escuela, convenientemente acreditados, pueden hacer uso de las instalaciones observando las siguientes normas.

Deberán respetarse todas las normas higiénico-sanitarias decretadas por las Autoridades pertinentes. En el centro están colocados todos los paneles informativos al respecto.

Se deberán evitar acumulaciones y corros de alumnos en las zonas comunes, así como otras circunstancias que puedan ser delicadas. En cualquier caso, en la Escuela, haremos el seguimiento sobre el cumplimiento de esta normativa.

Está terminantemente prohibido **FUMAR** dentro de las instalaciones de la Escuela.

Está terminantemente prohibido **COMER y BEBER** dentro del aula.

Está terminantemente prohibido **ALTERAR LA DISPOSICIÓN** del mobiliario y equipamiento del aula.

Está terminantemente prohibido **MODIFICAR LAS CONFIGURACIONES** del ordenador ni del software utilizado.

Está terminantemente prohibido **DESACTIVAR EL ANTIVIRUS, FIREWALL** o cualquier otro sistema de protección de los equipos.

Está terminantemente prohibido **COPIAR EL SOFTWARE** instalado en los equipos.

Está terminantemente prohibido **INSTALAR SOFTWARE AJENO A LA ESCUELA**. Si necesita de forma excepcional algún software debe contactar con el Centro de Soporte Técnico mediante email a [incidencias@esimurcia.com](mailto:incidencias@esimurcia.com), o rellenado el formulario

#### **Escuela Superior Internacional de Diseño**.

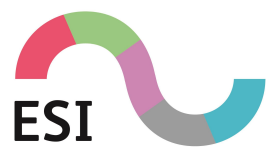

[esimurcia.com/campus/,](https://www.esimurcia.com/) solicitando la instalación del software y aportando copia original (con las licencias necesarias).

El alumno hará uso de las aulas en el horario en el que se encuentre matriculado. Excepcionalmente podrá hacerse uso de las mismas siempre que se encuentren disponibles y previa petición a Dirección Docente.

Existe un documento de "Uso y Normas del Aula" con toda la información al respecto colocado en cada una de las aulas del centro.

El incumplimiento de estas normas que derivase en un daño a las instalaciones será considerado como falta grave.

## <span id="page-8-0"></span>3.1. Normas de uso de las impresoras

El alumno podrá utilizar los recursos de impresión para las prácticas y proyectos obligatorios en la evaluación de las asignaturas. Debido al intenso uso de estos periféricos, es importante mantener un uso ordenado y correcto de los mismos.

- Usarlos **SOLO** para trabajos de la Escuela.
- Asegurarse que la copia impresa es la definitiva.
- Comunicar cualquier anomalía que se detecte (véase el apartado de incidencias).
- No modificar la configuración de los periféricos.

**Tu colaboración es indispensable para mantener en perfecto estado las instalaciones de hardware y software. Debes tener presente que los recursos de la Escuela son compartidos por todos y es necesario mantenerlos en perfecto estado. Piensa que si algo no funciona también te puede afectar a ti.**

### <span id="page-8-1"></span>3.2. Instrucciones de uso de las impresoras

Si usted necesita imprimir en el centro puede conectar a los siguientes dispositivos:

● **KONICA MINILTA ALUMNOS (KONICA MINOLTA C454E) ubicada en la Sala de Impresión**.

#### <span id="page-8-2"></span>3.2.1. CRÉDITO DE IMPRESIÓN

Todos los alumnos matriculados disponen de un crédito de impresión:

- 100 copias en color
- 400 blanco/negro

#### **Escuela Superior Internacional de Diseño**.

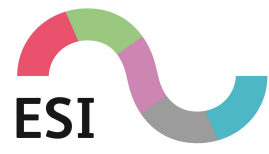

Una vez agotado el crédito facilitado al inicio del curso escolar, se debe solicitar la recarga en secretaría. Las recargas adicionales tendrán un precio de 10€.

#### <span id="page-9-0"></span>3.2.2. PROCESO DE IMPRESIÓN

El dispositivo solo puede ser utilizado desde los ordenadores del centro ya que requiere de una configuración especial. Si desea imprimir siga las siguientes instrucciones:

- 1. Seleccione el dispositivo de impresión **KONICA MINOLTA ALUMNOS** y acceda a las propiedades de la impresora.
- 2. En la pantalla de configuración **(My Tab)** de la impresora, verifique las propiedades de la impresión y acepte:
	- Tamaño del papel (*A4 210x297mm, A3 420x297mm, etc*.).
	- Orientación del papel (*Vertical o Horizontal*) y tipo de impresión (*1 cara o 2 caras*).

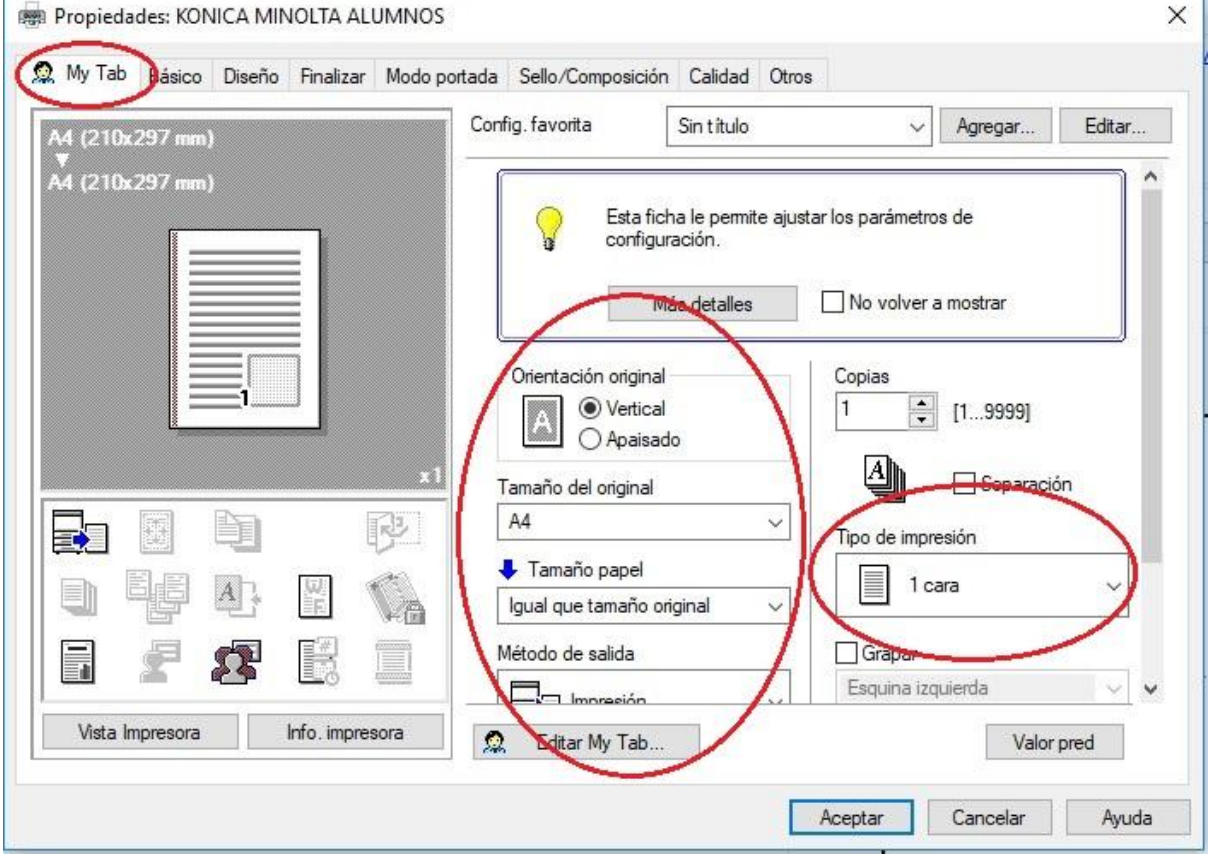

- 3. En la pantalla de configuración **(Calidad)** de la impresora, verifique las propiedades de color y acepte:
	- Configuración de color (*autocolor=color o escala de grises= blanco y negro*)

#### **IMPORTANTE**

#### **Escuela Superior Internacional de Diseño**.

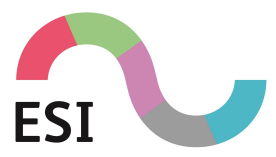

#### **GUÍA DEL ALUMNO** CURSO 23/24

OJO: Al iniciar el proceso de impresión, debe cerciorarse de las propiedades de color de la impresora, la máquina imprime en color si no se le indica lo contrario restando las correspondientes copias del crédito a color. Es recomendable que establezca las propiedades de color como ESCALA DE GRISES.

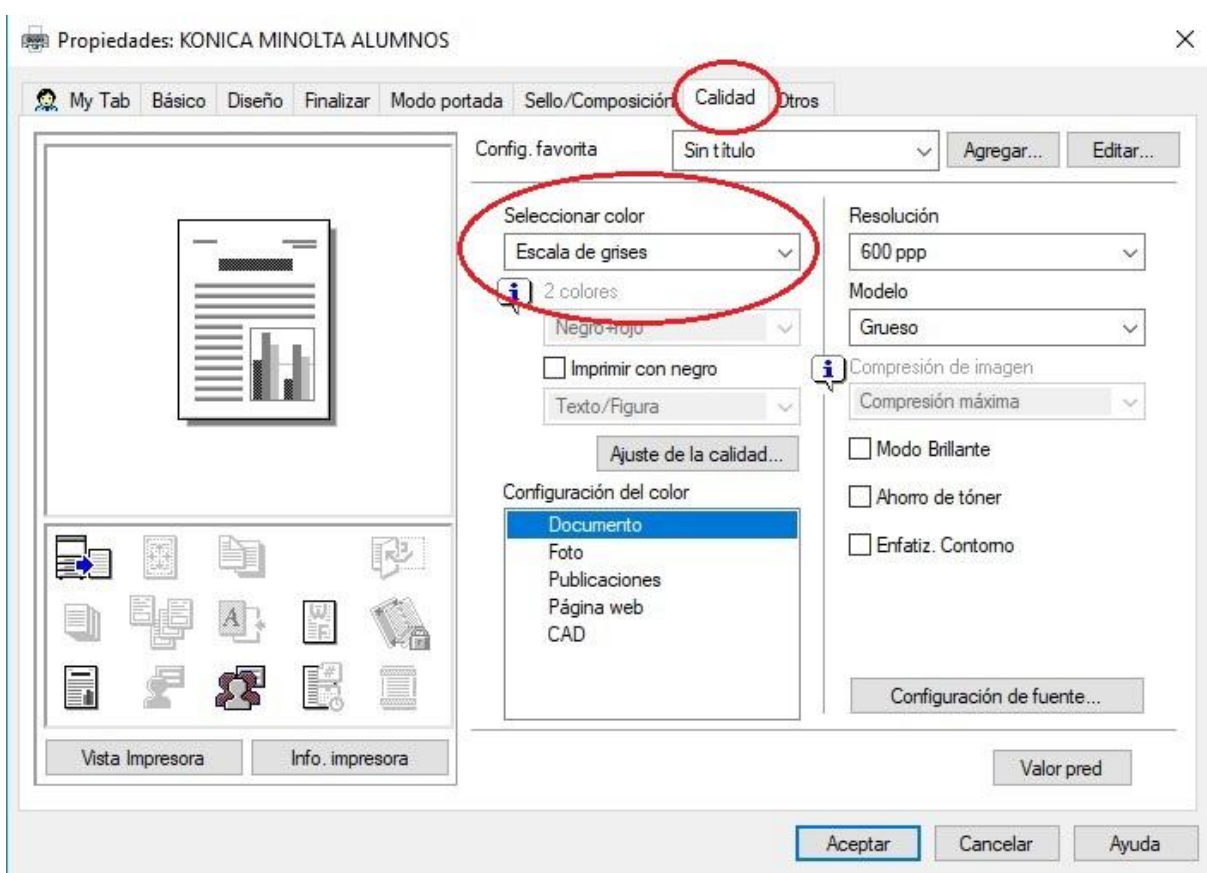

4. En la pantalla de configuración (**Básico**) de la impresora, seleccione el botón (Auten/Seguim. de volumen), y en el cuadro (Nombre del departamento y contraseña) debe escribir la contraseña escuela en ambos cuadros:

**Escuela Superior Internacional de Diseño**.

Material reservado de uso interno. Prohibida la reproducción total o parcial de este documento salvo para los fines para los que ha sido editado.

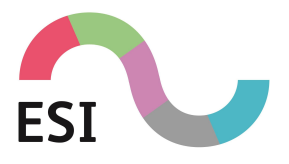

## **GUÍA DEL ALUMNO** CURSO 23/24

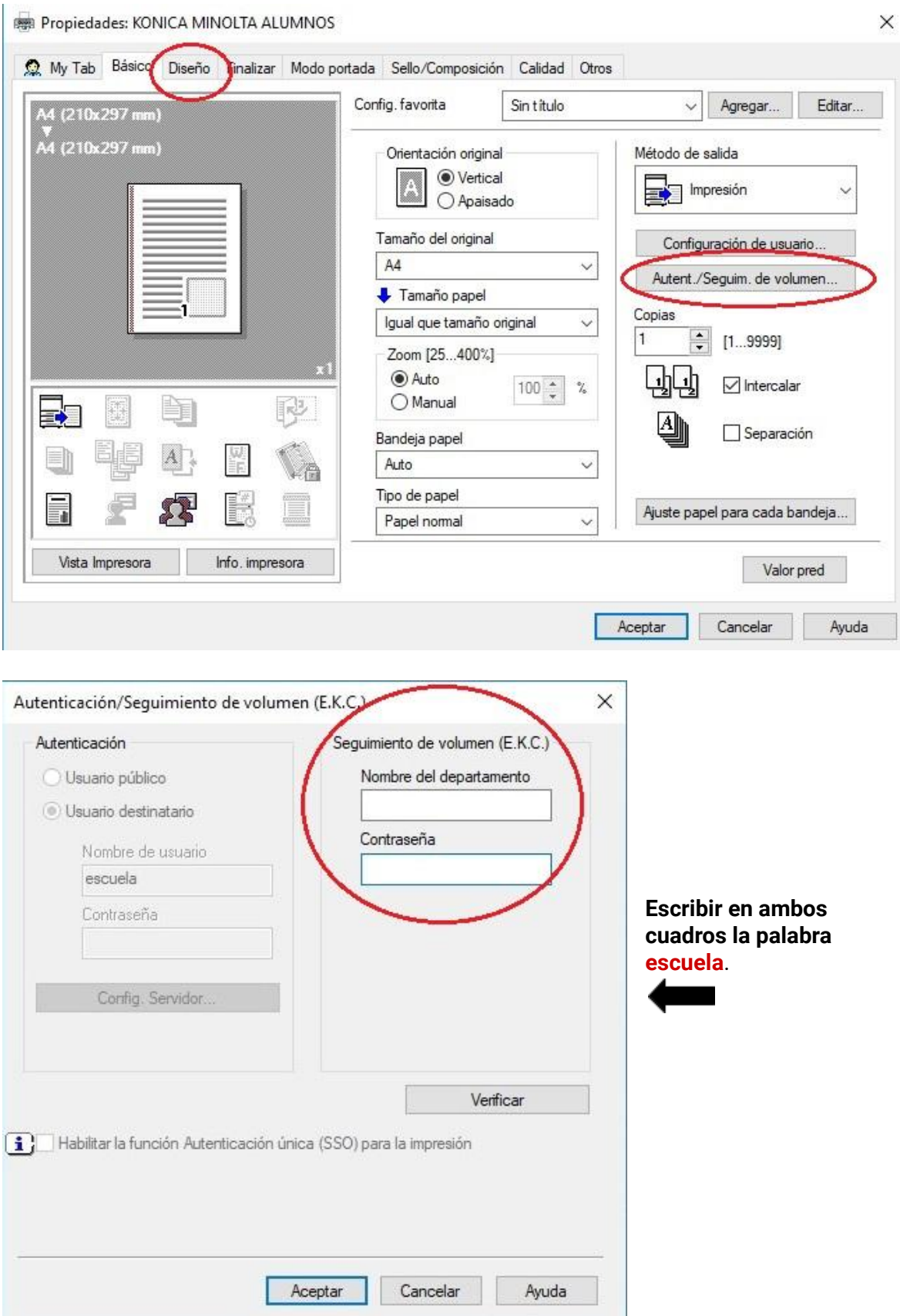

#### **Escuela Superior Internacional de Diseño**.

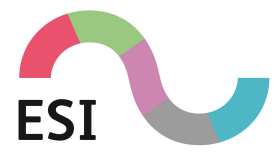

5. Diríjase al dispositivo **KONICA MINOLTA ALUMNOS** en el hall de la 1ª planta para recoger sus copias impresas.

#### ¡SI SU DOCUMENTO ES EN BLANCO Y NEGRO RECUERDE REVISAR Y CAMBIAR LAS PROPIEDADES DE IMPRESIÓN A "ESCALA DE GRISES"!

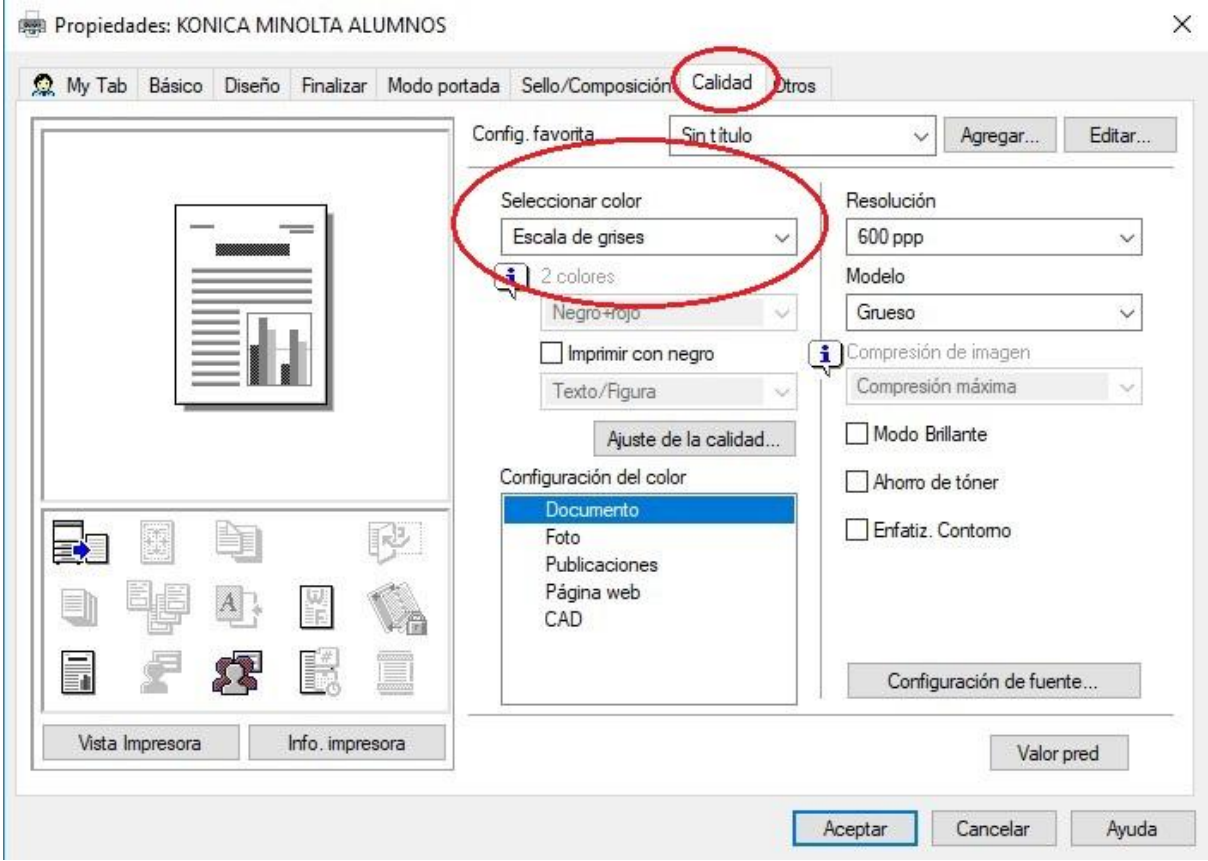

#### <span id="page-12-0"></span>3.2.3. ESCÁNER

El centro pone a disposición del alumnado un escáner. Se ubica en la **sala de impresión** y su uso es sencillo.

- 1. Introduzca o **coloque los documentos** a escanear.
- 2. Habilitamos el acceso a la máquina **introduciendo la palabra escuela en cualquiera de las dos pantallas siguientes**:

**Escuela Superior Internacional de Diseño**.

Material reservado de uso interno. Prohibida la reproducción total o parcial de este documento salvo para los fines para los que ha sido editado.

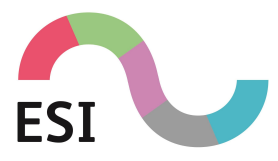

### **GUÍA DEL ALUMNO** CURSO 23/24

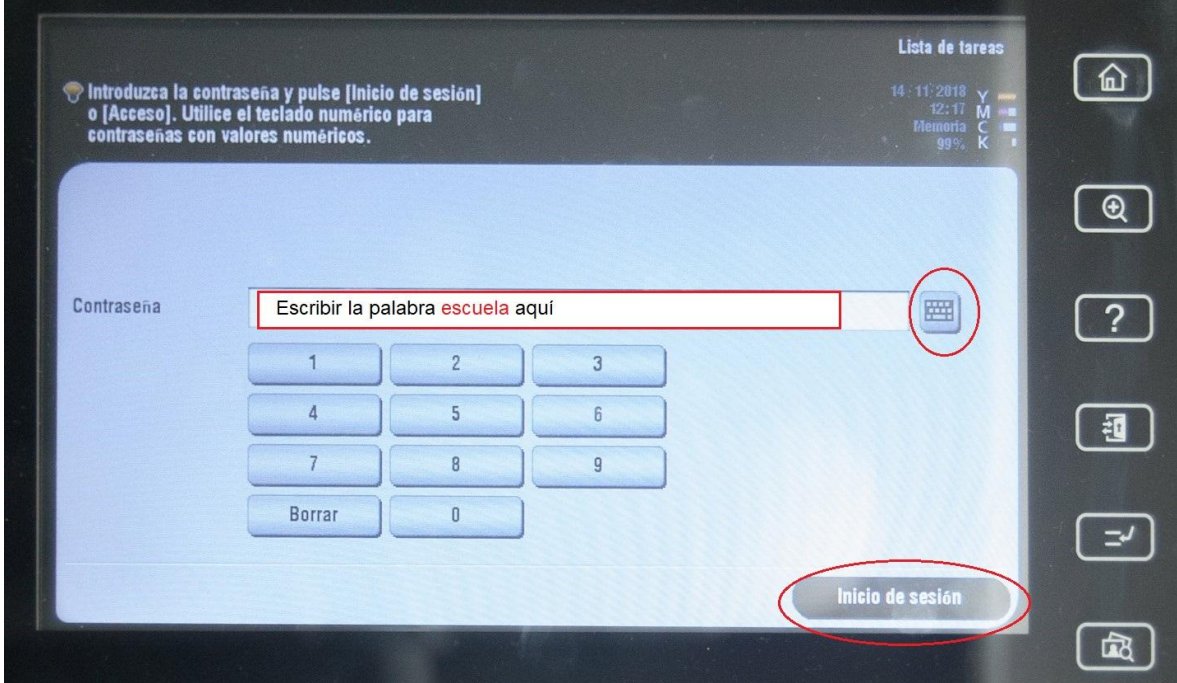

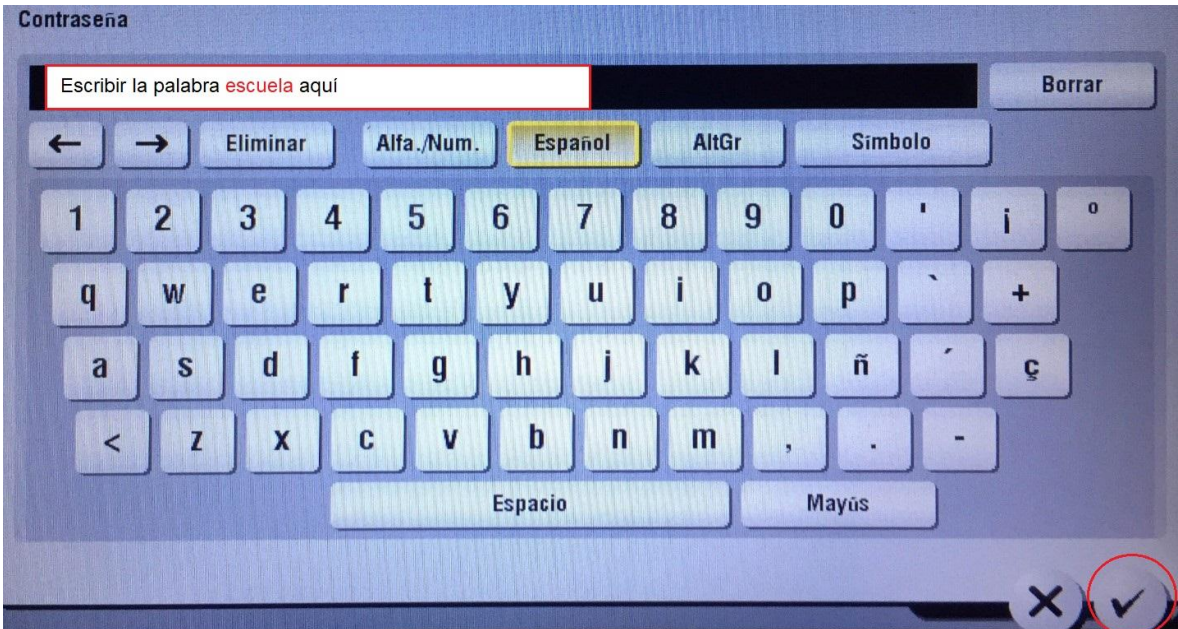

3. Establezca la máquina en **modo escáner**.

**Escuela Superior Internacional de Diseño**.

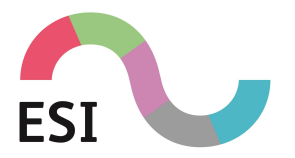

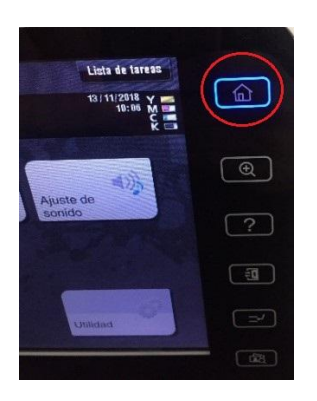

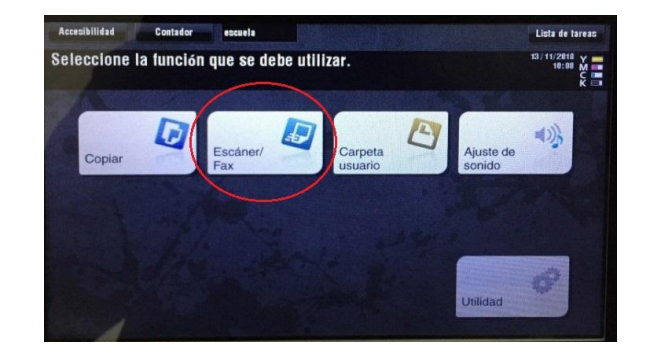

4. Seleccione la opción (**SMB escáner**) donde guardará el trabajo y configure sus opciones de color, resolución, etc.

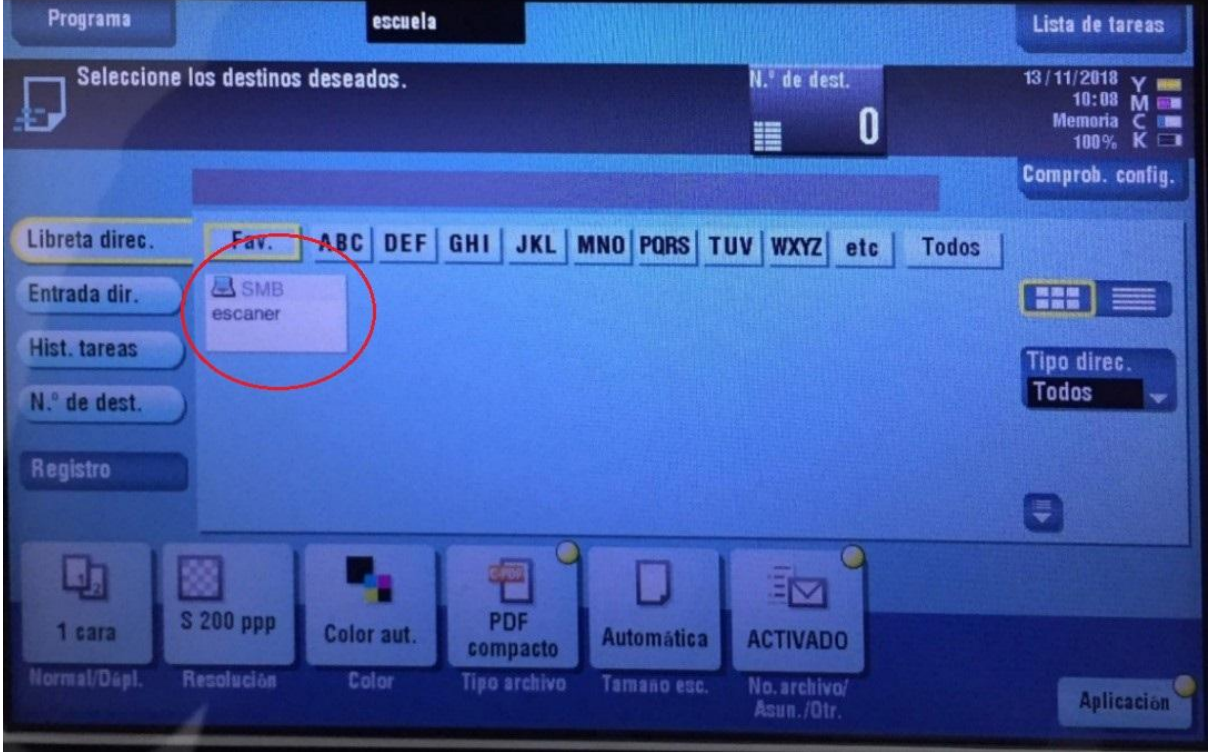

5. Retire los documentos escaneados.

#### Para ello, **acceda a la carpeta compartida del escáner (SMB escáner)**.

Esta carpeta almacena los archivos escaneados y está ubicada en el servidor de la escuela. Para poder recoger un trabajo escaneado en cualquier ordenador del centro inicie sesión con su usuario y conecte a la carpeta siguiendo el siguiente procedimiento.

1) Pulse el botón derecho del ratón en un espacio vacío del escritorio y seleccione la opción "Crear acceso directo".

2) En la dirección del elemento escriba lo siguiente --> **\\SERVIDOR\ESCÁNER**

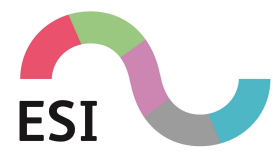

3) En el nombre del recurso escriba --> **ESCÁNER ALUMNOS**.

4) Copie los archivos escaneados que sean de su interés y recuerde eliminar sus archivos de la carpeta ESCÁNER ALUMNOS posteriormente.

Una vez creado el acceso directo, estará disponible para futuros inicios de sesión de su usuario en ese equipo.

## <span id="page-15-0"></span>3.3. Hardware y Software en la Escuela

Los ordenadores de la escuela están conectados en un sistema de red local y es necesario un usuario acreditado. Con su matrícula se crea un usuario que usted puede utilizar para acceder a los recursos informáticos del centro. La primera vez que inicie se le solicitará que establezca una contraseña. Las contraseñas caducan cada 4 meses, el sistema le solicitará que establezca una nueva con la suficiente anticipación.

#### <span id="page-15-1"></span>**3.3.1. ¿Cómo conocer mi usuario?**

El Centro de Soporte Técnico sigue la siguiente norma para asignar los nombres de usuario:

- **● Usuario: 1ª LETRA NOMBRE + APELLIDO1 + 1º LETRA APELLIDO2**
- **Contraseña: ninguna**, lo dejamos en blanco (al iniciar sesión la primera vez le pedirá que cambie la contraseña)

**A continuación, podemos ver algunos ejemplos de nombres de usuario**: **Ejemplo**: Juan García Martínez – jgarciam **Ejemplo**: Juan García Martin– jgarciama (coincidencia) **Ejemplo**: Juan Pedro García Martínez – jpgarciam **Ejemplo**: Juan Nuñez Martínez – jnunezm

En algunos casos el nombre de usuario puede haber sido asignado por "coincidencia" a otro alumno. En estos casos debe contactar con el Centro de Soporte Técnico enviando un email a [incidencias@esimurcia.com](mailto:incidencias@esimurcia.com) o rellenando el formulario en [esimurcia.com/campus](https://www.esimurcia.com/campus/) indicando su nombre completo y curso con asunto "usuario de red".

Si ha olvidado su contraseña debe contactar con el Centro de Soporte Técnico, (mencionado anteriormente), indicando su nombre completo y curso con asunto "cambio de contraseña". Si no puede enviar el email porque no puede iniciar sesión, consulte la sección "usuarios genéricos para los ordenadores" en este mismo manual.

#### <span id="page-15-2"></span>**3.3.2. Usuarios genéricos para los ordenadores**

Este es un usuario genérico con el que puede iniciar sesión en cualquier ordenador de la escuela con permisos de administrador local de PC, sirve para instalar programas, drivers, plugins, actualizar software, acceder a configuraciones, etc. Está pensada por si el profesor necesita hacer alguna de estas acciones durante la clase, tanto en el ordenador del profesor como en los equipos de los alumnos.

**Escuela Superior Internacional de Diseño**.

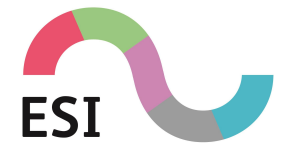

- **● Usuario: .\escuela**
- **● Contraseña: escuela**

Este usuario podrá utilizar los programas instalados en ese equipo, los servicios de impresión y escaneado y el acceso a Internet para consulta, pero no podrá instalar software.

- **● Usuario: alumno**
- **● Contraseña: alumno**

#### <span id="page-16-0"></span>**3.3.3. Uso del Almacenamiento en Google Drive**

Los estudiantes dispondrán de 100GB de espacio de almacenamiento a través del correo proporcionado por el centro en la plataforma Google Workspace. Sin embargo, se recomienda encarecidamente que los alumnos realicen copias de seguridad de toda su información y guarden en dispositivos físicos, como discos duros o pendrives, aquellos archivos sensibles. Esto se debe a que Google Drive es una plataforma de almacenamiento en la nube y el centro no asume responsabilidad por las medidas que Google pueda implementar en caso de pérdida de información o limitaciones en el espacio de almacenamiento.

#### <span id="page-16-1"></span>**3.3.4. Responsabilidad de los datos**

El usuario entiende y **acepta** las siguientes condiciones:

- En el supuesto de pérdida de datos por motivos adversos como la avería de discos duros, memorias usb, reparación de un PC, Servidor o soportes de almacenamiento de cualquier tipo, la Escuela no se responsabiliza de la información personal, archivos, trabajos, etc, que contengan estos soportes de almacenamiento, ni hace tratamiento de los mismos.
- El usuario será el responsable de hacer la copia de seguridad de todos sus datos, ya sea de su ordenador de trabajo, de su carpeta o carpetas del servidor o de su unidad de Google Drive.
- El día 15 de junio de cada año lectivo, se lleva a cabo una revisión y puesta a punto de los equipos informáticos del centro, con miras al nuevo curso. Como resultado de este proceso, toda la información almacenada en dichos equipos será eliminada.
- No será posible la reclamación, petición y recuperación de los archivos perdidos del usuario.

#### <span id="page-16-2"></span>**3.3.5. Cuenta de Google Workspace (GSuite) para Educación**

Google Workspace es una plataforma tecnológica y social que permite la comunicación entre los alumnos y los profesores en un entorno cerrado y privado, creado para un uso que nos va a permitir organizar contenidos, hacer asignaciones de ejercicios, prácticas, exámenes y mantener una comunicación e interacción activa y constante entre profesores y alumnos.

**Escuela Superior Internacional de Diseño**.

Material reservado de uso interno. Prohibida la reproducción total o parcial de este documento salvo para los fines para los que ha sido editado.

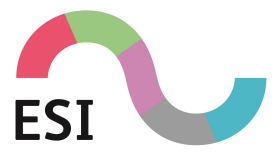

El alumno se dará de alta automáticamente, gracias a su correo electrónico asignado por el centro.

#### <span id="page-17-0"></span>3.3.5.1. Email corporativo

Todos los alumnos disponen de una cuenta de correo electrónico con el dominio de la escuela (@esimurcia.com), que deberán utilizar en lo sucesivo para el desempeño de las labores propias del curso.

Esta cuenta nos dará acceso a todas las aplicaciones de G Suite para Educación de Google, como Gmail, Drive, Meet, Calendar, Chat, Formularios, Documentos, Hojas de Cálculo, etc. Para acceder desde cualquier navegador podemos entrar mediante Gmail, o bien escribiendo la dirección: [https://mail.google.com/a/esimurcia.com.](https://mail.google.com/a/esimurcia.com)

Gmail es la aplicación de entrada a la Suite de Google, en la parte superior derecha seleccionaremos el botón de Aplicaciones de Google donde podremos acceder a las demás aplicaciones disponibles descritas anteriormente.

- **● Cuenta de correo G Suite: 1ª LETRA NOMBRE + APELLIDO1 +1ªAPELLIDO2@esimurcia.com**
- **Contraseña**: 12345678 (Se le solicitará definir una contraseña nueva en el primer inicio de sesión con un mínimo de 8 caracteres)

#### <span id="page-17-1"></span>3.3.5.2. Google Drive

Todos los alumnos disponen de un **DRIVE** personal con su cuenta de Google Workspace (GSuite), de espacio de almacenamiento ilimitado. En el menú ubicado en la parte superior izquierda de la pantalla podemos observar dos secciones:

- MI UNIDAD: espacio personal de almacenamiento, solo usted tiene acceso a este espacio.
- UNIDADES COMPARTIDAS (UC): es un espacio compartido de la Escuela donde tendremos archivos referidos a las asignaturas donde se podrá dejar a los alumnos apuntes, ejercicios, etc, donde veremos la UC ALUMNOS, de acceso general, donde se pueden compartir archivos con alumnos y profesores.

**Queda totalmente prohibido almacenar material de contenido ilegal, protegido por propiedad intelectual o que pueda resultar ofensivo para compañeros y personal del centro.**

**Queda totalmente prohibido almacenar software cuya única intención sea la de violar o alterar las medidas de protección de los ordenadores o software del centro.**

#### <span id="page-17-2"></span>3.3.5.3. Red Wifi

La Escuela dispone de una red wifi donde se pueden conectar alumnos y profesores:

#### **Nombre SSID Wifi: ESIMURCIA**

**Escuela Superior Internacional de Diseño**.

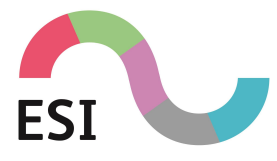

**Contraseña: escuelasi**

#### <span id="page-18-0"></span>**3.3.6. Licencias de software educativas para estudiantes y profesores**

La Escuela no suministrará software salvo que sea con licencia de libre distribución.

Existe software cuyo fabricante dispone de licencias educativas, por lo que tanto el profesor como el alumno se pueden registrar, y así obtener una licencia educativa para proceder a descargar y activar el software con dicha licencia.

La Escuela, no dará soporte ante cualquier problema con el registro de usuario en la web del fabricante del software, ya que no tenemos acceso a dicho proceso, debiendo acceder el alumno/profesor al soporte técnico del fabricante del software en cuestión.

El profesor instará a los alumnos a realizar el proceso de registro pertinente para obtener dichas licencias educativas, y es responsabilidad del alumno realizar dicho registro, así como el buen uso del software según los términos definidos en la licencia por el fabricante.

#### <span id="page-18-1"></span>3.3.6.1. Licencias educativas gratuitas

#### Autodesk

Para obtener las licencias educativas del software de Autodesk (Maya, 3ds Max, Mudbox, MotionBuilder, Autocad, Revit, etc), el alumno/profesor deberá registrarse en la siguiente página:

#### <https://www.autodesk.com/education/students>

Una vez el estudiante/profesor se haya registrado y validado como estudiante o profesor de la Escuela Superior Internacional de Diseño, centro adherido al Plan de Educación de Autodesk, podrá obtener las licencias educativas de 1 año de duración, salvo que Autodesk cambie la política de este tipo de licencias.

#### Unity

Para obtener las licencias gratuitas para fines educativos de Unity, el estudiante/profesor deberá registrarse en la siguiente página:

#### <https://unity.com/es/products/unity-education-grant-license>

#### Adobe, (sólo aplicaciones de Substance 3D)

La licencia personal para equipo particular de estudiantes/profesores se puede encontrar en el siguiente enlace, y se puede acceder a ella a través del botón Obtener licencia gratuita al final de la página. El usuario tendrá que rellenar un formulario y cargar un carnet o certificado de estudiante válido (con fecha).

#### <https://substance3d.adobe.com/education/>

Puede obtener Substance Painter, Designer y Sampler de forma gratuita en el sitio web de Substance 3D (esto no incluye Stager). Siga estos pasos:

#### **Escuela Superior Internacional de Diseño**.

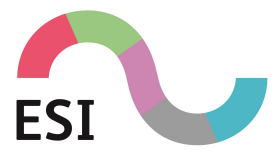

El estudiante/profesor debe crear primero una cuenta en el sitio web de Substance 3D e iniciar sesión (no se trata de una cuenta de Adobe). La licencia para estudiantes/profesores se puede encontrar aquí, y se puede acceder a ella a través del botón Obtener licencia gratuita al final de la página.

El estudiante/profesor tendrá que rellenar un formulario y cargar un carné o certificado de estudiante/profesor válido (con fecha). Si el formulario no se muestra correctamente, asegúrese primero de que el estudiante/profesor haya iniciado sesión y, a continuación, pruebe con otro navegador web (por ejemplo, Chrome, Internet Explorer o Mozilla). La licencia aparece inmediatamente en la cuenta bajo la pestaña Licencias. Esta licencia es para utilizarse solo en una máquina personal.

Si los estudiantes/profesores quieren tener acceso a Stager y a los recursos de Substance 3D, pueden adquirir una suscripción a Substance para ellos mismos en el sitio web de Adobe.

#### Adobe Reader (Visor PDF gratuito)

Este visor de archivos PDF se recomienda descargarlo de la página oficial de Adobe Reader:

<https://get.adobe.com/es/reader/>

El resto del software de Adobe como Illustrator, InDesign, Photoshop, Dreamweaver, Premiere, After Effects, Media Encoder, Animate, Acrobat, Lightroom, Bridge, etc; de momento, no disponen de licencias de estudiante gratuitas, sino que Adobe, a través de su Programa de ediciones para estudiantes ofrece descuentos en muchos de sus productos:

<http://www.adobe.com/es/education/students.html>

### <span id="page-19-0"></span>3.4. Aula y equipamiento audiovisual

El centro dispone de un aula especializada con material audiovisual a disposición de los alumnos para la realización de prácticas y ejercicios docentes. Estas instalaciones y materiales estarán disponibles en los horarios y días previstos por el tutor, que vendrán recogidos en un calendario académico específico al inicio de curso.

El préstamo extraordinario de los equipos audiovisuales para prácticas fuera de la sala se formalizará cumplimentando la solicitud de préstamo disponible en la página web [esimurcia.com/campus](https://www.esimurcia.com/campus/).

No está permitido, dentro de la sala de equipos audiovisuales introducir alimentos o bebidas, maltratar el equipo, introducir animales o el ingreso de menores de edad sin la autorización previa de padres o tutores. Tampoco se podrá emplear el espacio y los materiales para usos no académicos.

Del uso del espacio y los materiales durante su uso práctico por parte de los alumnos será responsable el profesor de la asignatura que se esté impartiendo. Si se encuentra alguna anomalía previa (desorden o ausencia de material), el responsable lo comunicará a la dirección técnica y a la Administración.

**Escuela Superior Internacional de Diseño**.

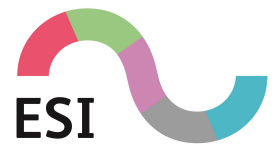

Ningún usuario podrá emplear software no autorizado en los equipos asignados para la realización de las prácticas en el espacio de equipos audiovisuales. Del mismo modo, el software disponible es propiedad del centro y queda prohibida su reproducción.

No está permitida la entrada en la sala de equipos audiovisuales de personas ajenas al centro sin autorización previa.

En caso de avería o defecto de un equipo durante la realización de las prácticas o el préstamo de material, se comunicará a la dirección técnica del centro y se hará constar en la solicitud de petición de equipos en los casos de salida al exterior.

#### <span id="page-20-0"></span>**3.4.1. Normas e instrucciones para el uso y disposición de los espacios y materiales audiovisuales**

#### <span id="page-20-1"></span>Preámbulo. Finalidad de este conjunto de instrucciones

El presente documento tiene como fin recoger las instrucciones y normas necesarias para desarrollar las óptimas condiciones de uso y disposición de los espacios y materiales audiovisuales de la Escuela Superior Internacional de Diseño sirviendo y, al mismo tiempo, potenciar los canales de comunicación internos de nuestra Escuela.

#### <span id="page-20-2"></span>Título I. De la reserva y empleo de los espacios

#### **Artículo 1. Sobre los espacios disponibles y su uso**.

Actualmente, la Escuela Superior Internacional de Diseño dispone de los siguientes espacios audiovisuales:

- Estudio fotografía/MOCAP..
- Estudio de locución.

#### **Artículo 2. Sobre los niveles de prioridad en el uso de los espacios**.

Los espacios disponibles de la Escuela se someterán, en el ámbito de su uso y disposición, a los siguientes niveles de prioridades en función del origen de las solicitudes presentadas:

- 1. Proyectos Didácticos: aquellas acciones o proyectos integrados dentro de las asignaturas y, por consecuencia, en las guías docentes del profesorado de las diversas materias impartidas dentro de los correspondientes estudios.
- 2. Proyectos Tutorizados: aquellos proyectos promovidos por un docente, en paralelo a la guía docente de las asignaturas de las carreras impartidas.
- 3. Proyectos Personales: aquellos proyectos promovidos por grupos de estudiantes, sin tutela docente y sin constancia, por tanto, en las guías docentes de las asignaturas de las carreras impartidas.

#### **Artículo 4. Sobre la gestión de las reservas**.

Los Proyectos Didácticos y los Proyectos Tutorizados serán gestionados por el Coordinador de Recursos Audiovisuales, quien será designado por el director de la Escuela entre los trabajadores del centro al inicio de cada curso académico. Los Proyectos Personales serán **Escuela Superior Internacional de Diseño**.

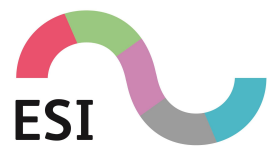

remitidos igualmente al Coordinador de Recursos Audiovisuales, quien elevará las consultas pertinentes y necesarias con vistas a conceder su aprobación final, siempre que el desarrollo de estos proyectos no afecte a los didácticos y tutorizados.

#### **Artículo 5. Sobre la reserva de espacios**.

Las peticiones de reserva se realizarán a partir del botón 'Reserva de aula y préstamo de equipos' sito en la página 'Campus' de la Web de la Escuela Superior Internacional de Diseño. Con el fin de facilitar una gestión eficiente de este sistema de reservas, las mismas deben llevarse a cabo de la siguiente manera:

- Los Proyectos Didácticos serán solicitados por los docentes vinculados a las asignaturas donde se desarrollen los mismos, a petición propia, a través de un email al Coordinador de Recursos Audiovisuales.
- En los Proyectos Tutorizados, organizados estos por el docente, los estudiantes deberán cumplimentar el formulario de la página web para proceder a la reserva, que será autorizada, si hay disponibilidad, por el Coordinador de Recursos Audiovisuales.
- En el caso de Proyectos Personales, los estudiantes deberán ponerse en contacto por email con el Coordinador de Recursos Audiovisuales, quien analizará la solicitud y realizará, si es posible, las reservas necesarias para su desarrollo.

En ambos casos, la validación final de las reservas correrá a cargo del Coordinador de Recursos Audiovisuales, quien además establecerá, de forma dinámica, unos plazos para atender adecuadamente estas solicitudes.

#### **Artículo 6. Sobre la asignación de horas**.

En general, los coordinadores de los títulos de la facultad, y más en particular, el Coordinador de Recursos Audiovisuales velarán por un uso óptimo de todos estos recursos evitando la posibilidad de solapamientos en su uso. En principio, a las actividades docentes se les reservarán los espacios necesarios para su realización las horas que así indique el horario académico aprobado. Atendiendo a la particularidad y especificidad de estas actividades prácticas, el Coordinador de Recursos Audiovisuales procurará habilitar un horario suplementario para su uso por parte de los profesores y estudiantes vinculados a proyectos docentes y tutelados, siempre que sea posible. La asignación de horas a proyectos independientes se llevará siempre a cabo cuando no haya actividad docente planificada, de ningún tipo, por lo que se recomienda que los mismos se desarrollen en las semanas del curso donde haya menor actividad práctica.

#### **Artículo 7. Sobre la presentación de los proyectos tutorizados y los proyectos personales**.

La petición de los Proyectos Tutorizados deberá realizarse siempre a través del formulario de la página web indicado en el artículo 5 de este documento. Es imprescindible rellenar de forma pormenorizada todos los campos, en especial, el apartado donde el solicitante debe desglosar los equipos que desea extraer cuando se selecciona la opción 'Equipamiento para uso en horario no lectivo'. Para una correcta nomenclatura de los equipos que se piden, el solicitante consultará el inventario de equipamiento disponible, que estará abierto a consulta pública a través de la unidad compartida de G Suite 'alumnos/ - Intercambio común'.

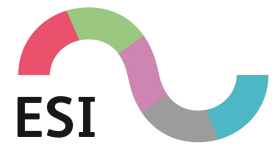

#### **GUÍA DEL ALUMNO** CURSO 23/24

En el caso de los Proyectos Personales, que deben realizarse a través de correo electrónico directo al Coordinador de Recursos Audiovisuales, los solicitantes deberán seguir un esquema de presentación de la solicitud para que sea autorizado el uso y disposición de los espacios audiovisuales. Tales parámetros son:

- Título del proyecto.
- Nombre, curso y titulación de los participantes.
- Temática del proyecto.
- Material necesario y justificación de su uso.
- Tiempo estimado de realización.
- Profesor responsable o que avala el proyecto.

#### **Artículo 8. Sobre el acceso a los espacios**.

Para el acceso al equipamiento el solicitante convendrá con el Coordinador de Recursos Audiovisuales, el momento de la recogida y devolución del equipamiento. Solo el Coordinador, el Conserje o el Secretario del centro estarán autorizados para la entrega y devolución de los equipos reservados y el acceso a las aulas de sonido y de fotografía.

#### <span id="page-22-0"></span>Título II. Del préstamo de materiales audiovisuales

#### **Artículo 9. Sobre los materiales disponibles y su uso**.

El equipamiento tecnológico instalado de forma permanente en los espacios audiovisuales de la Escuela, nunca puede ser objeto de préstamo bajo ningún concepto. La Escuela Superior Internacional de Diseño dispone de un equipamiento tecnológico suplementario (cámaras de fotografía, cámaras de vídeo, trípodes, focos, micrófonos, etc.) que puede ser prestado a los estudiantes para la realización de los proyectos didácticos, tutorizados y personales.

#### **Artículo 10. Sobre los niveles de prioridad en el préstamo del material audiovisual**.

Los recursos disponibles para el préstamo se asignan en primer lugar a peticiones vinculadas a los Proyectos Didácticos; en segundo lugar, a los Proyectos Tutorizados y, en último lugar, a los Proyectos Personales. El usuario debe conocer la forma adecuada el manejo del material solicitado.

#### **Artículo 11. Sobre la gestión del préstamo**.

Las peticiones de reserva se realizarán a partir del botón 'Reserva de aula y préstamo de equipos' sito en la página 'Campus' de la Web de la Escuela Superior Internacional de Diseño, con una antelación mínima de dos días lectivos. El Coordinador de Recursos Audiovisuales será el responsable de la autorización de este préstamo y fijará el horario y lugar de recogida y entrega del mismo. Para poder retirar el material, el solicitante deberá firmar la hoja de retirada del material y de responsabilidad en el momento de sacar el material de las dependencias de la Escuela.

#### **Artículo 12. Sobre la responsabilidad del préstamo**.

El solicitante del préstamo es responsable de la custodia, conservación y buen uso del material audiovisual. Los estudiantes van a hacer uso de un equipamiento tecnológico propiedad de la Escuela Superior Internacional de Diseño y, por tanto, deberán procurar que el mismo sea devuelto en las mismas condiciones de integridad y funcionamiento que cuando les fue entregado. En el caso de que esto no se cumpliese, se daría aviso a la

**Escuela Superior Internacional de Diseño**.

Material reservado de uso interno. Prohibida la reproducción total o parcial de este documento salvo para los fines para los que ha sido editado.

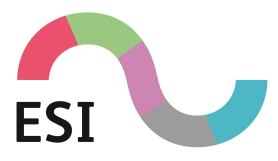

dirección de la Escuela por si considerara oportuno llevar a cabo alguna medida disciplinaria.

# <span id="page-23-0"></span>**4. Centro de Soporte técnico - Incidencias**

Para cualquier problema con el equipo informático, periféricos, software, acceso a red de área local, servidor, contraseñas y nombres de usuario, Internet, etc., debe indicarle el problema al profesor responsable del aula, si el problema no se puede resolver de manera inmediata, comunicar la incidencia al Centro de Soporte Técnico y esta será resuelta a la mayor brevedad posible.

Centro de Soporte Técnico de ESI Murcia esimurcia.freshdesk.com, o bien mediante email: [incidencias@esimurcia.com.](mailto:incidencias@esimurcia.com)

Si la incidencia se comunica mediante correo electrónico debe tener el siguiente formato:

Para: incidencias@esimurcia.com

Asunto: Problema…

Mensaje:

Nombre y Apellidos del profesor responsable, Nombre y Apellidos del alumno y su nombre de usuario

Nombre del Aula

Nombre del ordenador (si procede)

Descripción detallada del problema

## <span id="page-23-1"></span>4.1. Atención al estudiante y profesor

Deseamos ofrecer el mejor servicio y atención a todas las personas que forman parte de nuestra Comunidad Educativa. Por ello le invitamos a que comparta con nosotros cualquier opinión, duda, consulta o sugerencia, a través del siguiente formulario: [esimurcia.com/campus/](https://www.esimurcia.com/campus/)

**Escuela Superior Internacional de Diseño**.

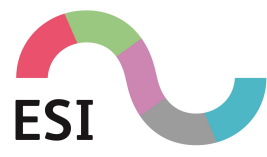

O si lo prefiere, puede hacerlo mediante email a: [atencionesi@esimurcia.com](mailto:atencionesi@esimurcia.com)

# <span id="page-24-0"></span>**5. Derechos, deberes y sanciones (todas las titulaciones)**

## <span id="page-24-1"></span>5.1. Derechos de los alumnos

Los alumnos tienen derecho a la **no discriminación** por razón de nacimiento, raza, sexo, nivel social, convicciones políticas, morales o religiosas, así como por deficiencias físicas o psíquicas, o cualquier otra condición o circunstancia personal o social.

Los alumnos tienen derecho al establecimiento de **medidas de acción positiva** que garanticen la igualdad real y efectiva de oportunidades.

Los alumnos tienen derecho a que se respete su **libertad de conciencia**, sus convicciones morales, religiosas o ideológicas, así como su intimidad en lo que respecta a tales creencias o convicciones

Los alumnos tienen, asimismo, derecho a que su actividad académica se desarrolle en las debidas condiciones de **seguridad e higiene**.

Los alumnos **podrán reunirse** en la Escuela para la realización de actividades a las que pueda atribuirse una finalidad educativa o formativa. Para tales fines la Dirección facilitará el **uso de los locales** y su utilización para el ejercicio del derecho de reunión, siempre y cuando lo permita el desarrollo normal de la actividad de la Escuela.

Los alumnos tienen **derecho a ser representados**. Se crea para ello la figura del **delegado** y la **Comisión de Delegados**. Los miembros serán elegidos por sufragio directo de entre los alumnos que se presenten al cargo. El Comité estará formado por representantes de los diferentes cursos y/o carreras. Las funciones y composición de esta Comisión de Delegados estarán reguladas según la política del centro.

Los alumnos tienen derecho a que su rendimiento sea **valorado conforme a criterios de plena objetividad**. La aplicación del proceso de evaluación continua requiere la asistencia del alumno a clase y a las actividades programadas para las distintas materias que constituyen el Plan de Estudios.

Los alumnos tienen derecho a **solicitar tutorías**. Se establecerán por escrito atendiendo al horario y disponibilidad de los profesores. Para ello el alumno debe solicitar la tutoría a cada profesor indicando nombre, curso, asignatura y motivo de la tutoría. Las tutorías pueden establecerse fuera del horario lectivo, pero dentro del horario de apertura del centro.

Los alumnos tienen derecho a recibir una **orientación profesional** basándose únicamente en las aptitudes y aspiraciones de los alumnos, con exclusión de toda diferenciación por razón de sexo. Se adoptarán todas las medidas de acción positiva necesarias para garantizar, en esta materia, la igualdad de oportunidades.

**Escuela Superior Internacional de Diseño**.

Material reservado de uso interno. Prohibida la reproducción total o parcial de este documento salvo para los fines para los que ha sido editado.

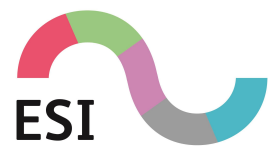

Los aspectos que se produzcan en el ámbito de la Escuela, que no respeten los derechos de los alumnos, o supongan impedimentos para su ejercicio por parte de los demás miembros de la Escuela podrán ser objeto de denuncia ante el Director.

Los alumnos tienen derecho a **solicitar aclaraciones y evaluaciones personales** de sus profesores sobre la calificación de las distintas actividades académicas que se realizan, pudiendo reclamar contra las calificaciones de dichas pruebas.

## <span id="page-25-0"></span>5.2. Deberes de los alumnos

Los alumnos están obligados a **asistir puntualmente** a las clases, prácticas y seminarios. Deben mantener un **espíritu de disciplina** en la Escuela y colaborar para que las actividades se desarrollen normal y ordenadamente.

Los alumnos deben tener un **trato respetuoso** al personal y a sus compañeros y respetar cuidar y utilizar correctamente los bienes y las instalaciones de la Escuela.

**Respetar los horarios** establecidos para el desarrollo de actividades **y la normativa** establecida para el uso de los recursos e instalaciones.

Seguir las directrices del profesorado respecto a su aprendizaje.

**Respetar el ejercicio del derecho al estudio** de sus compañeros, especialmente durante la realización de exámenes u otras pruebas, evitando la generación de ruidos u otros elementos que puedan perjudicar la concentración de los usuarios del centro.

**Respetar la libertad de conciencia** y las convicciones morales, religiosas y políticas, así como la dignidad, integridad e intimidad de todos los miembros de la Escuela.

**No discriminar** a ningún miembro de la Escuela por razón de nacimiento, raza o sexo o cualquier otra circunstancia personal o social.

## <span id="page-25-1"></span>5.3. Faltas y sanciones

Tienen consideración de:

#### Faltas **leves**

- Las faltas de aseo, pulcritud e higiene.
- Pronunciar palabras soeces, groseras o malsonantes.
- La alteración de la paz y el orden en las zonas comunes (pasillos, escaleras, …) y aulas.

#### Faltas **graves**

- Las faltas injustificadas de puntualidad.
- Las faltas injustificadas de asistencia a actividades académicas.
- La instalación de software no autorizado por el departamento técnico o profesor.
- El cambio de grupo o de clase del alumno sin la oportuna autorización.

#### **Escuela Superior Internacional de Diseño**.

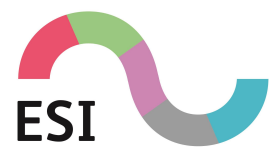

● La reiterada y sistemática comisión de faltas leves.

#### Faltas **muy graves**

- Los actos de indisciplina, injurias u ofensas contra los miembros de la Escuela u otros alumnos.
- La suplantación de personalidad en actos de la vida docente y la falsificación o sustracción de documentos académicos.
- Causar, por uso indebido, daños en los locales, material, documentos o instalaciones de la Escuela así como en los objetos que pertenezcan a otros miembros de la Escuela.
- La reiterada y sistemática comisión de faltas graves.
- Las faltas tipificadas como graves si concurren las circunstancias de colectividad y/o publicidad intencionada.

Las **faltas leves** serán sancionadas con una amonestación verbal.

Las **faltas graves** serán sancionadas con un apercibimiento que constará en el expediente individual del alumno en el que se incluirá un informe detallado del profesor, del Director Docente y del Director sobre la actitud que motivo la sanción.

Las faltas **muy graves** serán sancionadas con la rescisión del contrato de matrícula y del expediente académico del alumno.

El Consejo de Dirección, podrá decidir la no incoación de expediente sancionador cuando concurran circunstancias atenuantes que así lo aconsejen, o por rogatoria del Claustro de Profesores.

# <span id="page-26-0"></span>**6. Normativa de presentación a exámenes y pruebas presenciales**

Para la realización de exámenes y pruebas presenciales académicas, con carácter general, alumnos y profesores deben tener en cuenta las siguientesnormas:

- En el puesto del examen **no se permiten artículos personales**, incluyendo teléfonos móviles, ordenadores portátiles / asistentes digitales personales (PDA) u otros dispositivos electrónicos, relojes, billeteras, monederos, sombreros, bolsos, abrigos, libros y apuntes, no están permitidos en el puesto del examen. Usted debe guardar todos los artículos personales en un casillero o depositarlos en el custodio de secretaría. Los teléfonos móviles u otros dispositivos electrónicos deben estar apagados antes de ser depositados. El centro de pruebas no es responsable por artículos personales perdidos, robados o extraviados fuera del servicio de custodia.
- Antes de ocupar su puesto en el examen, **el profesor le proporcionará cualquier material específico** necesario para la realización del examen. No debe utilizar ningún

Material reservado de uso interno. Prohibida la reproducción total o parcial de este documento salvo para los fines para los que ha sido editado.

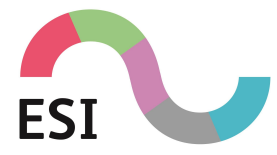

material propio (folios) a excepción del necesario para escribir (bolígrafo/lapicero) en las pruebas escritas.

- **Escriba sus datos en la carátula de examen** antes de empezar a realizar la prueba. Si comete algún error o necesita una nueva carátula de examen solicítela al profesor en el aula. Firme la carátula al entregar el examen.
- **Está prohibido comer, beber, mascar chicle, fumar o realizar ruidos** que puedan ser molestos. Estos comportamientos le serán apercibidos por el profesor del aula, si usted reincide puede ser expulsado de la prueba.
- Durante la prueba se le puede solicitar un **documento acreditativo de su identidad**, que puede ser su DNI, pasaporte o carné del centro. Se le puede requerir que firme un formulario para dejar constancia de su asistencia a la prueba.
- Por cuestiones de seguridad, se puede grabar el desarrollo de la prueba, tanto en audio como en video.
- Si la prueba tiene algún **descanso programado**, usted debe abandonar el aula e identificarse de nuevo al volver. No se puede acceder a los objetos personales consignados durante estos descansos. Estos descansos programados vienen especificados en las carátulas de las pruebas.
- Está **prohibido sacar cualquier tipo de material o carátulas de examen** del aula de la prueba.
- Si usted necesita utilizar un computador para la realización de la prueba, será el profesor del examen quien inicie la sesión con un usuario válido para las condiciones de la prueba. **No utilice sus usuarios ni contraseñas** durante las pruebas a menos que el enunciado de la prueba así lo especifique.
- Si experimenta algún problema informático, levante la mano y su profesor dará cuenta de la incidencia al servicio técnico. Si el problema puede ser resuelto in situ se le asignará tiempo adicional.
- El no cumplimiento de estas normas, la manipulación de los equipos necesarios para la realización de la prueba o cualquier otro intento de copiar se penalizará con las acciones adecuadas, incluyendo la **invalidación de la prueba** o la **tramitación de faltas en su expediente académico**.

# <span id="page-27-0"></span>**7. Calendario lectivo del curso 2023-2024**

## <span id="page-27-1"></span>7.1. Calendario común a todos los estudios

#### **Periodos vacacionales**:

Navidad: desde el 22 de diciembre hasta el 6 de enero, ambos inclusive.

**Escuela Superior Internacional de Diseño**.

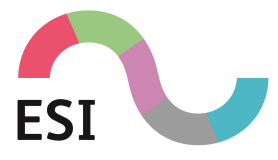

Semana Santa y Fiestas de Primavera: desde el 25 de marzo al 5 de abril, ambos inclusive.

#### **Días festivos**:

- 11 y 12 de septiembre, Fiestas Feria de Murcia.
- 12 y 13 de octubre, puente y Día de la Hispanidad.
- 1 de noviembre: Día de Todos los Santos.
- 6, 7 y 8 de diciembre, Fiesta de la Constitución Española y de la Inmaculada.
- 18 y 19 de marzo de 2023, Día de San Patricio. Patrón de la ESI y puente.
- 1 de mayo, Día del Trabajador.

Este calendario queda sujeto a posibles cambios por la legislación laboral aplicada a la docencia durante el curso 23-24.

**La Dirección Docente se reserva el derecho de habilitar 3 días del curso como no lectivos para realizar claustros de profesores o para otros efectos que considere oportunos**.

## <span id="page-28-0"></span>7.2. Calendario lectivo para todas las titulaciones

**Técnico Superior en Sonido para Audiovisuales y Espectáculos Técnico Superior en Animaciones 3D, Juegos y Entornos Interactivos Grado en Diseño y Desarrollo de Videojuegos Estudios Superiores en Diseño de Interiores Grado en Diseño Gráfico Técnico Superior de Artes Gráficas y Diseño en Ilustración Fotografía Profesional Producción Musical**

#### **ALUMNOS DE PRIMER CURSO**

#### **Período lectivo:**

Se iniciará el 25 de septiembre de 2023 y finalizará el 16 de junio de 2024. El inicio de las clases será el lunes 25 de septiembre.

#### **1er cuatrimestre, convocatoria ordinaria de junio**

#### **Docencia: 25 septiembre al 19 de enero**

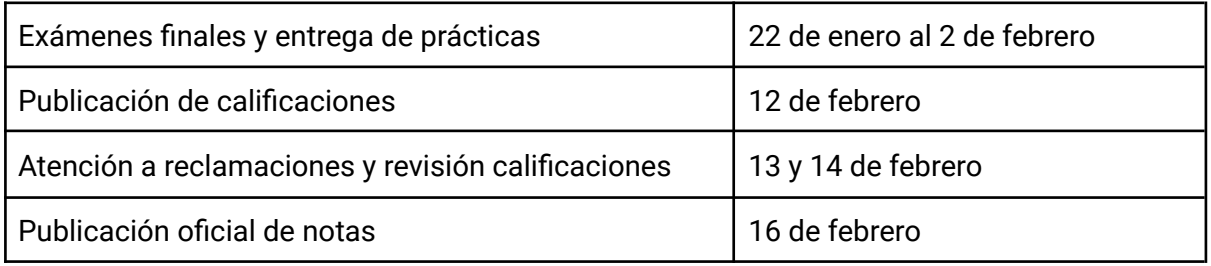

#### **Escuela Superior Internacional de Diseño**.

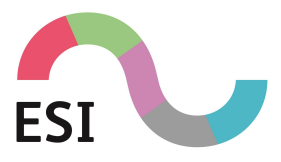

#### **2º Cuatrimestre, convocatoria ordinaria de junio**

#### **Docencia: 5 de febrero al 24 de mayo**

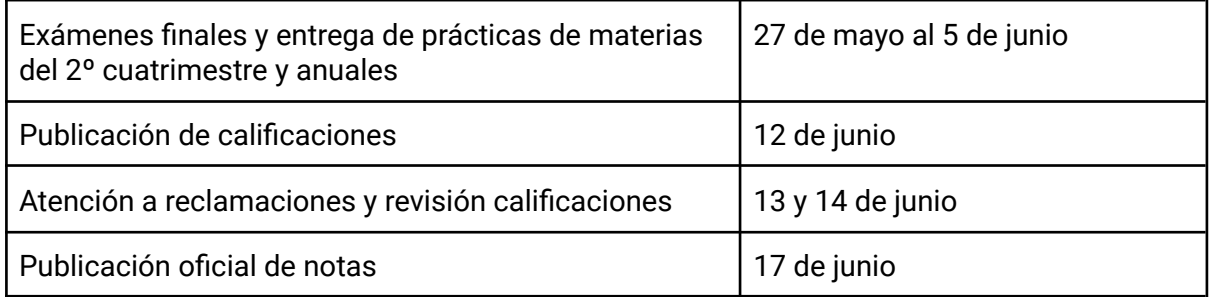

#### **Convocatoria extraordinaria de junio para todas las asignaturas**:

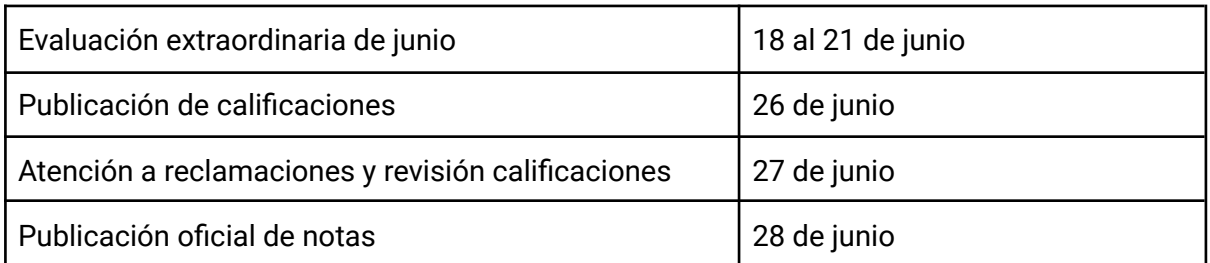

Los exámenes y entrega de prácticas por asignatura serán anunciados con sus fechas concretas con la suficiente antelación.

#### **ALUMNOS DE SEGUNDO CURSO (SÓLO FORMACIÓN PROFESIONAL GRADO SUPERIOR)**

#### **Período lectivo:**

Se iniciará el 25 de septiembre de 2023 y finalizará el 22 de marzo de 2024. El inicio de las clases será el lunes 25 de septiembre.

#### **1er semestre convocatoria ordinaria de junio (excepto módulos FCT y Proyecto)**

#### **Docencia: 25 septiembre al 16 de febrero**

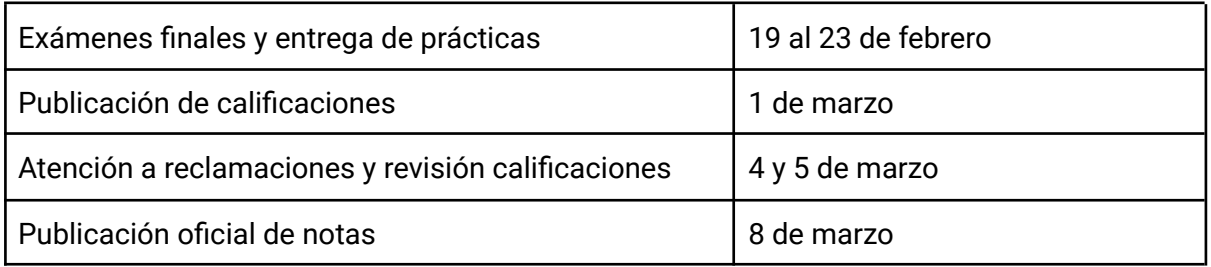

**Escuela Superior Internacional de Diseño**.

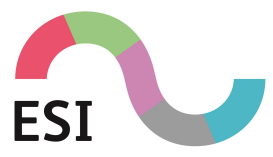

**FCT y Proyecto se desarrollarán en los meses de marzo, abril, mayo y junio. Las fechas de presentación del proyecto se concretarán antes del cierre del semestre lectivo.**

#### **Convocatoria extraordinaria de marzo para todas las asignaturas**:

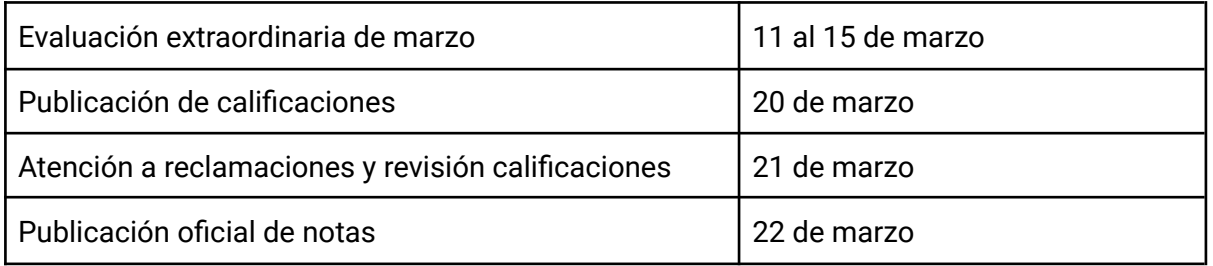

Los exámenes y entrega de prácticas por asignatura serán anunciados con sus fechas concretas con la suficiente antelación.

## **ALUMNOS DE SEGUNDO CURSO (SÓLO ILUSTRACIÓN)**

**Período lectivo:**

Se iniciará el 25 de septiembre de 2023 y finalizará el 22 de marzo de 2024. El inicio de las clases será el lunes 25 de septiembre.

#### **1er semestre convocatoria ordinaria de junio (excepto módulos FCT y Proyecto)**

#### **Docencia: 25 septiembre al 29 de febrero**

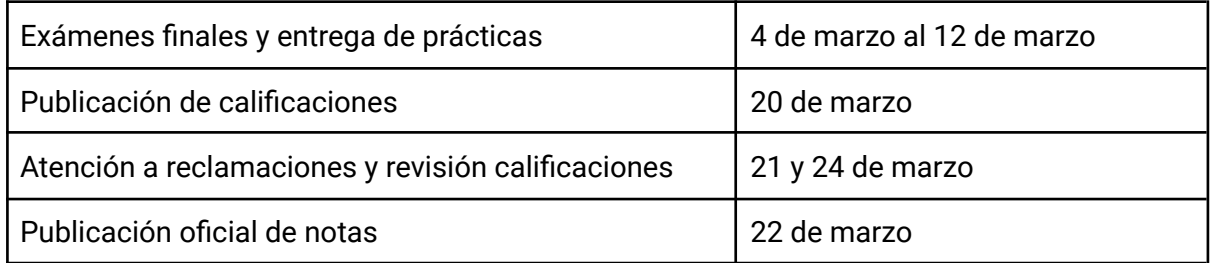

#### **FCT y Proyecto se desarrollarán en los meses de abril, mayo y junio. Las fechas de presentación del proyecto se concretarán antes del cierre del semestre lectivo.**

#### **Convocatoria extraordinaria de junio para todas las asignaturas:**

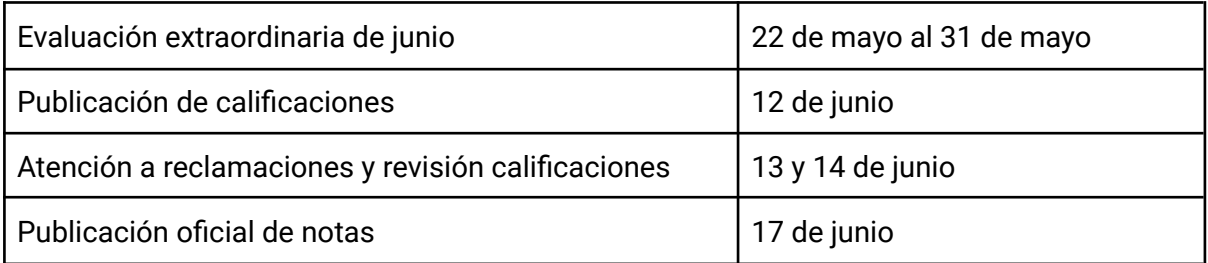

Los exámenes y entrega de prácticas por asignatura serán anunciados con sus fechas concretas con la suficiente antelación.

#### **Escuela Superior Internacional de Diseño**.

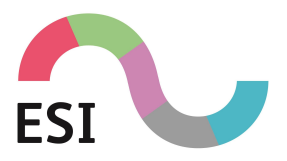

# <span id="page-31-0"></span>**8. Estructura y evaluación**

# <span id="page-31-1"></span>8.1. Estudios HND y Grado

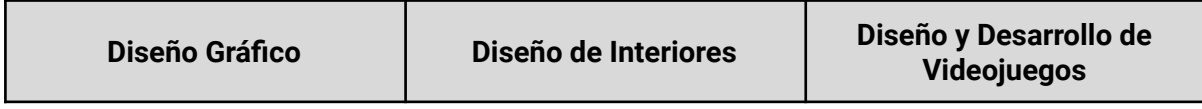

Cada curso está constituido en un calendario docente de evaluación continua, que acabará en el periodo de **exámenes finales de junio** y las **convocatorias extraordinarias de junio, julio o septiembre, según corresponda**.

La Escuela funciona en régimen de enseñanza continua durante todo el curso. Si bien existen algunas asignaturas cuatrimestrales. La Dirección Docente establecerá las asignaturas del Plan de Estudios que se impartirán sólo en el primer cuatrimestre, y cuales sólo en el segundo. Esta distribución puede modificarse por causas de fuerza mayor y de acuerdo al criterio del Consejo de Dirección.

Se dará a conocer un calendario de evaluación (entrega de prácticas, controles y exámenes) para cada convocatoria. Ninguna actividad de evaluación (examen o entrega de prácticas, ...) podrá realizarse fuera de los días y horarios establecidos, salvo en aquellos casos extraordinarios que haya motivos que lo justifiquen y previa autorización expresa de Dirección Docente.

Las asignaturas están estructuradas en las guías didácticas donde está la información sobre la metodología aplicada y el sistema de evaluación.

Las asignaturas tienen la característica de **evaluación continua por objetivos** (se evalúa progresivamente a lo largo del curso a través de exámenes, pruebas de control y prácticas).

La nota final se obtiene como resultado del trabajo realizado por el alumno a lo largo del curso siempre y cuando los objetivos asociados a cada asignatura hayan sido totalmente demostrados. **La no constatación de un objetivo por parte del alumno dará lugar al suspenso de la asignatura**.

Excepcionalmente determinadas asignaturas podrán ser evaluadas en otros plazos o tener convocatorias extraordinarias de examen fuera de los períodos mencionados, siempre y cuando lo autorice la Dirección Docente. El profesor titular de la misma lo comunicará oportunamente.

Las normas de realización y presentación de prácticas, controles y exámenes serán dadas a conocer convenientemente. El alumno deberá tener siempre en cuenta:

- Asistir al examen con todo el material necesario.
- Usar el material expresamente autorizado.

#### **Escuela Superior Internacional de Diseño**.

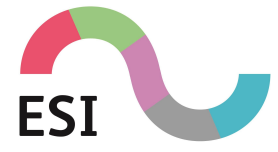

- Llegar puntualmente al examen.
- No abandonar el aula de examen hasta que se le autorice.
- No copiar o sustraer enunciados y/u hojas de respuesta
- No copiar exámenes o prácticas de otros compañeros.

Con la publicación de las calificaciones se establecerá un **plazo para revisión y reclamaciones**. Transcurrido este plazo no se podrá solicitar la revisión.

Alumnos con discapacidades, enfermedades o problemas de salud que puedan afectar al desarrollo del curso, deberán de contactar con el coordinador de los estudios para poder realizar, con el suficiente tiempo, la realización de una adaptación metodológica adecuada, y así poder tener una organización y anticipación correcta del problema.

#### <span id="page-32-0"></span>**8.1.1. Prácticas y proyectos**

El centro basa su aprendizaje en elementos prácticos, priorizando estos sobre los exámenes escritos tradicionales.

Todas las asignaturas tendrán planteado un **plan de evaluación** donde se incluirán las prácticas y proyectos necesarios para superar los objetivos asociados. La no-presentación de las prácticas y proyectos podrá motivar la no-superación de los objetivos asociados y en consecuencia el suspenso de la asignatura.

En la realización de una práctica, el alumno podrá tener libertad para realizar el contenido solicitado para incentivar su creatividad, evitando el posible contenido ofensivo, será requisito imprescindible **no usar ningún contenido abiertamente ofensivo, ya que este no es el lugar para el humor sexual crudo, imágenes extremadamente violentas o intolerancia hacia cualquier cultura, religión, género, etc. Tampoco es el lugar para declaraciones políticas de ningún tipo.**

**Así mismo, toda exposición de proyectos, ejercicios o cualquier tipo de prácticas, el alumno deberá de desarrollar cualquier comentario o crítica siempre desde el respeto y con una base constructiva hacia el trabajo de los demás. Cualquier crítica o comentario de tipo destructivo, de desprecio, descalificativo, insulto y similar hacia el compañero, será motivo de suspenso en la evaluación**.

Las **fechas de entrega de prácticas**, al igual que los exámenes y pruebas de control, deben ser respetadas y solo podrán ser alteradas en circunstancias extraordinarias, siempre que haya motivos que lo justifiquen, y previa autorización del profesor y Dirección Docente.

Las entregas de los proyectos se harán de forma presencial u online en el aula o mediante el medio que comunique el profesor de la asignatura, y se firmará la asistencia de entrega. No se aceptará ningún trabajo fuera de fecha y sin firma de asistencia.

El incumplimiento en la entrega de las prácticas y proyectos en las fechas establecidas o su evaluación como insuficiente, dará lugar a la no-superación de los objetivos asociados y en consecuencia el suspenso de la asignatura.

Se podrán establecer períodos extraordinarios de entrega de prácticas en la convocatoria de junio, julio o septiembre según corresponda.

#### **Escuela Superior Internacional de Diseño**.

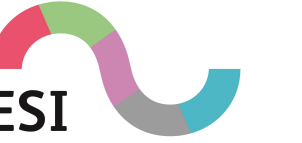

Una vez finalizado el curso, los profesores no estarán disponibles para la resolución de dudas y problemas técnicos con las prácticas en las fechas de periodos de evaluaciones extraordinarias, con lo que cualquier tipo de dudas deberá de ser consultada antes de la finalización del curso.

Las fechas de la convocatoria extraordinaria se publicarán al mismo tiempo que la convocatoria de junio. El alumno se deberá de informar sobre las instrucciones del material a entregar y el medio por el que se solicitará.

Durante los cursos presenciales no se realizarán clases online a distancia o clases pregrabadas salvo que el profesor lo considere oportuno y siempre bajo su criterio.

#### <span id="page-33-0"></span>**8.1.2. Criterios de evaluación**

Un objetivo es:

- Un conocimiento práctico o teórico, acción o comportamiento, asociado a una asignatura que el alumno debe ser capaz de demostrar o realizar.
- Cada uno de los elementos de evaluación que especifican los niveles mínimos requeridos para superar una asignatura.

La importancia de los objetivos se cifra en:

- Todos los objetivos asociados a una asignatura han de ser satisfactoriamente demostrados por el alumno.
- Todos los objetivos deben de generar suficientes pruebas de su superación que sean:
	- **→** Relevantes (relacionadas con el objetivo que se evalúa)
	- ➔ Actuales (acorde a los medios disponibles y contenidos desarrollados)
	- ➔ Auténticas (el trabajo ha de ser realizado por el alumno)
	- → Suficientes (tienen que garantizar que se satisface plenamente el contenido)

Para demostrar la superación de estos objetivos, el alumno debe entregar las correspondientes evidencias o pruebas. Las pruebas pueden presentarse de diferentes maneras (trabajos prácticos, pruebas escritas, actividades en grupo, evaluación oral...).

Todos los objetivos asociados a una asignatura deben de ser evaluados y superados por el alumno para aprobar la misma, al ser cada uno de ellos una pequeña y fundamental parte de ésta. Puede conocer estos objetivos asociados a cada asignatura consultando las programaciones didácticas correspondientes.

Los registros académicos del alumno deben mostrar claramente que todos los objetivos de una asignatura han sido superados y en caso contrario no se entenderá esta asignatura como aprobada.

En un sistema de evaluación convencional, generalmente se define el aprobado como un 50% del contenido solicitado. En el modelo de evaluación por objetivos esto significaría que se han superado la mitad de los objetivos necesarios para aprobar la asignatura. Por lo

**Escuela Superior Internacional de Diseño**.

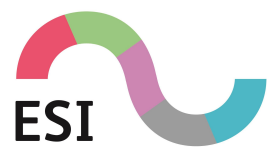

#### tanto, **para aprobar una asignatura es necesario que todos los objetivos hayan sido satisfactoriamente superados con los mínimos requeridos**.

Es imprescindible que en todas y cada una de las pruebas de evaluación queden perfectamente definidos los objetivos de la asignatura que están siendo evaluados, así como las actividades a tener en cuenta para obtener las distintas calificaciones.

Cada uno de los objetivos y pruebas de evaluación pueden ser calificados como:

- **UNGRADED/SUSPENSO** No se ha superado satisfactoriamente el objetivo en esa prueba por lo que deberá ser nuevamente evaluado y superado por el alumno.
- **PASS/APROBADO** El objetivo ha sido superado y correctamente resuelto con los contenidos mínimos exigidos.
- **MERIT/NOTABLE** El objetivo ha sido superado y correctamente resuelto con los contenidos mínimos exigidos demostrándose además un adecuado uso de las técnicas, correcta y más profunda aplicación del conocimiento y con coherencia de presentación y exposición.
- **DISTINCTION/SOBRESALIENTE** El objetivo ha sido superado y correctamente resuelto con los contenidos mínimos exigidos demostrándose, además: aplicación del razonamiento crítico, capacidad de síntesis de ideas y teorías, un óptimo de las técnicas en la aplicación del conocimiento y una presentación y exposición con un lenguaje fluido y técnicamente apropiado.

Cada una de estas calificaciones será evaluada en su representación numérica, en los planes de estudios con carácter oficial en España.

**Los profesores pueden plantear la concesión de la distinción académica de "Matrícula de Honor" en una asignatura a los mejores alumnos entre los que la hayan superado con una calificación superior a nueve puntos, con un máximo de una concesión por cada veinte alumnos. La decisión final corresponde al Consejo de Dirección**.

#### <span id="page-34-0"></span>**8.1.3. Asistencia**

El centro basa su proceso docente en una evaluación continuada, por tanto, es fundamental un nivel de asistencia suficiente para acreditar el seguimiento de su evaluación.

Se considera **asistencia insuficiente** la pérdida de un **20% de horas lectivas sin justificación**. La pérdida de evaluación continua puede incurrir en la exigencia de exámenes adicionales para validar la autoría de las prácticas o en una modificación de la nota de calificación (en algunos estudios la participación y asistencia es un elemento evaluable).

Es igualmente imprescindible la entrada puntual a clase para el correcto seguimiento docente de cada asignatura o módulo. Se establece un **margen de cortesía de 10 minutos** tras la hora de comienzo de la clase para que los alumnos accedan al aula. Fuera de este margen el alumno debe esperar al siguiente "descanso" o cambio de clase para acceder al aula. Si el motivo del retraso es de fuerza mayor puede solicitar un permiso en dirección para acceder al aula.

Las faltas de asistencia prolongadas por motivos de salud o personales deberán de ser comunicadas al centro.

#### **Escuela Superior Internacional de Diseño**.

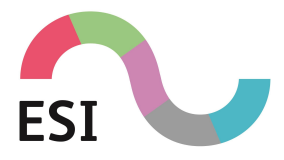

#### <span id="page-35-0"></span>**8.1.4. Proceso de calificación**

Para evaluar una prueba de un alumno, es necesario tener en cuenta los siguientes puntos:

- Evaluar si todos los objetivos que se solicitan han sido superados satisfactoriamente.
- Comprobar que el trabajo del alumno presenta las suficientes evidencias que lo demuestra.
- Comprobar que el trabajo del alumno cumple con las características de (Relevante, actual, auténtico y suficiente)
- Calificar el trabajo con los indicadores R, P, M, D, (para los planes de estudios oficiales en el Reino Unido) además de la escala numérica de uno a diez puntos, considerándose positivas las calificaciones iguales o superiores a cinco puntos y negativas las inferiores a cinco consignandose sin decimales.

Estas calificaciones pasarán a formar parte del expediente académico del alumno.

#### <span id="page-35-1"></span>**8.1.5. Publicación de calificaciones**

Los boletines de notas se publicarán en el tablón de anuncios del centro en los periodos establecidos por el calendario escolar. Se puede solicitar un boletín personal que será enviado por correo electrónico o certificado a la dirección de correo que consta en el documento de matrícula.

**En ningún caso se dirán notas por teléfono**. Está prohibido llamar al centro para preguntar calificaciones.

#### <span id="page-35-2"></span>**8.1.6. Criterios para pasar de curso**

DE 1er CURSO a 2º CURSO

La promoción al curso siguiente requerirá superar un número de asignaturas cuya valoración constituya, al menos, el 75 por ciento de los créditos asignados al curso que se realiza.

Aquellos alumnos que hayan de repetir asignaturas, asumen en su totalidad las asignaturas del Nuevo Plan de Estudios con las variaciones de contenido y/u horario que se hayan producido.

#### DE 2º CURSO a 3er CURSO

La promoción al curso siguiente requerirá superar un número de asignaturas cuya valoración constituya, al menos, el 75 por ciento de los créditos asignados al curso que se realiza.

No se podrá matricular en 3º curso ningún alumno que tenga asignaturas pendientes de 1º curso, independientemente del número total de asignaturas suspensas.

Aquellos alumnos que deban repetir asignaturas, asumen en su totalidad las asignaturas del Nuevo Plan de Estudios con las variaciones de contenido y/u horario que se hayan producido.

#### **Escuela Superior Internacional de Diseño**.

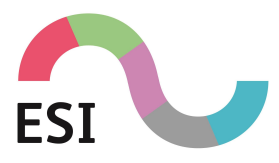

#### DE 3er CURSO a 4º CURSO

La promoción al curso siguiente requerirá superar un número de asignaturas cuya valoración constituya, al menos, el 75 por ciento de los créditos asignados al curso que se realiza.

No se podrá matricular en 4º curso ningún alumno que tenga asignaturas pendientes de 1er curso, independientemente del número total de asignaturas suspensas.

Aquellos alumnos que deban repetir asignaturas, asumen en su totalidad las asignaturas del Nuevo Plan de Estudios con las variaciones de contenido y/u horario que se hayan producido.

#### INCOMPATIBILIDADES

Cuando una asignatura se encuentra distribuida en dos cursos, la no superación del primero imposibilita la superación del segundo.

#### <span id="page-36-0"></span>**8.1.7. Reclamaciones**

Las **reclamaciones** podrán basarse en:

- Inadecuación de la prueba propuesta a los objetivos y criterios de evaluación de la materia que se evalúa.
- Incorrecta aplicación de los criterios de evaluación establecidos.
- Causas de fuerza mayor justificadas.

En los casos anteriores, la Dirección Docente deberá obtener la información técnica pedagógica necesaria para dar una solución definitiva a la reclamación planteada.

En caso de desacuerdo por parte del alumno con la calificación final ordinaria o extraordinaria tras las oportunas aclaraciones del profesor, se puede solicitar por escrito a Jefatura de Estudios y a la Dirección una revisión de dicha calificación en los dos días lectivos siguientes a partir de la publicación de las notas en el tablón de anuncios de la Escuela. La revisión de la evaluación es realizada por el departamento didáctico al que pertenece la asignatura y el alumno es informado del resultado en los dos días siguientes a la reunión del mismo. En convocatorias a partir de la tercera, la revisión la realiza un tribunal nombrado por el departamento, en el que no se encontrará el profesor de la asignatura.

**Reclamaciones ante la Consejería de Educación y Universidades**: En caso de desacuerdo ante la decisión final adoptada por el Centro se puede, en el plazo de dos días a partir de la comunicación, solicitar por escrito al Director del Centro que eleve la reclamación a la Dirección General de Ordenación académica. La resolución de ésta se hace llegar al interesado en el plazo de un mes y pone fin a la vía administrativa.

#### <span id="page-36-1"></span>**8.1.8. Situaciones extraordinarias**

**Alumnos no presentados a examen**: Las convocatorias se entenderán agotadas aún en el caso de que el alumno no se presente a examen, siempre que haya formalizado la

**Escuela Superior Internacional de Diseño**.

Material reservado de uso interno. Prohibida la reproducción total o parcial de este documento salvo para los fines para los que ha sido editado.

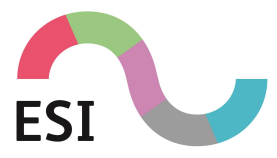

correspondiente matrícula y no la haya anulado. No obstante, previa solicitud a la dirección del centro, se podría conceder la dispensa de una convocatoria, con la consiguiente suspensión del cómputo de la misma, en casos de enfermedad muy grave o de circunstancias extraordinarias apreciadas por la dirección. Dicha dispensa no afecta al plazo máximo de cinco años de permanencia en el centro.

**Órganos de evaluación de las distintas convocatorias**: Todas las asignaturas del currículo son evaluadas en sus dos primeras convocatorias por el profesor encargado de impartirlas. Las convocatorias tercera, cuarta y quinta, de haber sido ésta concedida, son evaluadas por un tribunal nombrado por la dirección del centro a propuesta del departamento correspondiente. Las convocatorias que agoten el tiempo máximo de cinco años de permanencia en el centro, cualquiera que sea su número de orden, también serán evaluadas por el mismo tribunal.

La **convalidación de asignaturas** por otros estudios realizados con anterioridad se debe solicitar en la Secretaría del Centro mediante una instancia dirigida al Director General de Educación, Formación Profesional e Innovación Educativa, del Ministerio de Educación y Ciencia.

Hay un **tutor** por cada grupo de alumnos. El tutor coordina el proceso de evaluación y preside las juntas de profesores y las evaluaciones de cada grupo. Cada tutor dispone de una hora semanal reservada para la orientar y asesorar a los alumnos del grupo sobre sus posibilidades y alternativas académicas y profesionales.

**Límite de permanencia en el centro**: El tiempo máximo para finalizar los Estudios de Grado en Diseño es de cinco años académicos, excluido el tiempo destinado a la elaboración del proyecto final de carrera y, en su caso, el periodo de repetición de las prácticas en empresas.

**Anulación de matrícula**: Los alumnos pueden solicitar la anulación de matrícula antes del día 30 de mayo de cada año. La anulación afecta a la totalidad de asignaturas en las que el alumno se encuentre matriculado y conlleva la pérdida de plaza y la suspensión del cómputo de años a efectos de tiempo máximo de permanencia en el centro. La anulación no afecta al cómputo de las convocatorias ya consumidas por el alumno en las distintas asignaturas. El eventual reingreso en años subsiguientes de los alumnos que hayan anulado matrícula queda supeditado a las plazas vacantes en su especialidad y no requiere trámite alguno. La anulación de la matrícula no exime del pago del curso.

**Documentación irregular**: La falsedad en cualquier tipo de documentación que aporte el/a alumno/a, solicitada por el centro, conlleva automáticamente la pérdida de matrícula de dicho/a alumno/a.

**Límite de convocatorias**: El número máximo de convocatorias para superar cada asignatura es de cuatro. Con carácter muy excepcional y por causas debidamente justificadas (enfermedad grave de larga duración, etc…) podría llegar incluso a autorizarse, según el caso: por la Consejería de Educación y Universidades una quinta convocatoria. El rendimiento obtenido en otras asignaturas, los contratos de trabajo del alumno o los documentos no certificados debidamente no servirán en ningún caso como justificantes para la concesión de la quinta convocatoria.

**Escuela Superior Internacional de Diseño**.

Material reservado de uso interno. Prohibida la reproducción total o parcial de este documento salvo para los fines para los que ha sido editado.

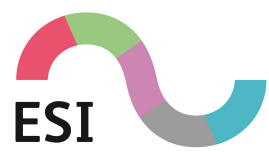

# <span id="page-38-0"></span>8.2. Ciclos Formativos de Grado Superior

#### **Técnico Superior en Sonido para Audiovisuales y Espectáculos Técnico Superior en Animaciones 3D, Juegos y Entornos Interactivos Técnico Superior en Ilustración**

Los ciclos formativos de grado superior tienen como finalidad preparar a los alumnos para la actividad en un campo profesional y facilitar su adaptación a los cambios que puedan producirse en su vida.

Asimismo, en relación con las enseñanzas de formación profesional, se establece que la evaluación del aprendizaje del alumnado en los ciclos formativos se realizará por módulos profesionales y la superación de un ciclo formativo requerirá la evaluación positiva en todos los módulos profesionales que lo componen.

Los ciclos formativos de grado superior son evaluados mediante un sistema de evaluación continua según lo dispuesto en el R.D. 676/93, de 78 de mayo y la Orden de 14 de noviembre de 1994.

Se diferencia entre:

- Módulos profesionales: Se evaluará con una nota numérica de 1 a 10.
- Módulo F.C.T. (Formación en Centros de Trabajo): Se evaluará como apto/ no apto.

Las evaluaciones de 5 o superior serán consideradas positivas, mientras que aquellas inferiores se consideran negativas.

Para valorar el grado de consecución de las capacidades incluidas en el módulo de FCT, el profesor/tutor considerará los informes emitidos por la persona designada por la empresa en el seguimiento del alumno en este módulo profesional.

El alumno con todos los módulos profesionales aprobados será evaluado al final del ciclo formativo con una calificación numérica (sin decimales), como resultado de la media de las calificaciones académicas.

El alumno podrá ser evaluado y calificado de un mismo módulo profesional un máximo de cuatro veces entre convocatorias ordinarias y extraordinarias y del módulo FCT un máximo de dos veces. Con el fin de no agotar las evaluaciones se contempla el caso de renuncia a la evaluación e incluso la anulación de la matrícula.

Si el alumno ha agotado el número de convocatorias previstas en alguno de los módulos y no ha logrado superar el ciclo formativo no podrá seguir cursándolo en régimen presencial. Esta situación quedará consignada en su expediente académico.

Las entregas de los proyectos se harán de forma presencial u online en el aula o mediante el medio que comunique el profesor de la asignatura y se firmará la asistencia de entrega. No se aceptará ningún trabajo fuera de fecha y sin firma de asistencia.

**Escuela Superior Internacional de Diseño**.

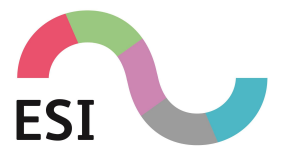

Una vez finalizado el curso los profesores no estarán disponibles para la resolución de dudas y problemas técnicos con las prácticas en las fechas de periodos de evaluaciones extraordinarias, con lo que cualquier tipo de dudas deberá de ser consultada antes de la finalización del curso.

Las fechas de la convocatoria extraordinaria se publicarán al mismo tiempo que la convocatoria ordinaria. El alumno deberá de tener claras todas las instrucciones sobre los contenidos a entregar y el medio por el que se hará.

Alumnos con discapacidades, enfermedades o problemas de salud que puedan afectar al desarrollo del curso, deberán de contactar con el coordinador de los estudios para poder realizar, con el suficiente tiempo, la realización de una adaptación metodológica adecuada, y así poder tener una organización y anticipación correcta del problema.

En las guías didácticas de cada asignatura aparecerá la información sobre la metodología aplicada en cada asignatura y el sistema de evaluación.

De cara a la realización de una práctica en la que al alumno se le dé libertad para la realización de un contenido donde exponer su creatividad, para evitar el posible contenido ofensivo, será requisito imprescindible:

No usar ningún contenido abiertamente ofensivo, este no es el lugar para el humor sexual crudo, imágenes extremadamente violentas o intolerancia hacia cualquier cultura, religión, género, etc. Tampoco es el lugar para declaraciones políticas de ningún tipo. Simplemente, ¡diviértete!

Durante los cursos presenciales no se realizarán clases online a distancia o clases pregrabadas. Los cursos presenciales no tendrán contenidos online salvo que el profesor lo considere oportuno.

Las faltas de asistencia prolongadas por motivos de salud o personales deberán de ser comunicadas al centro.

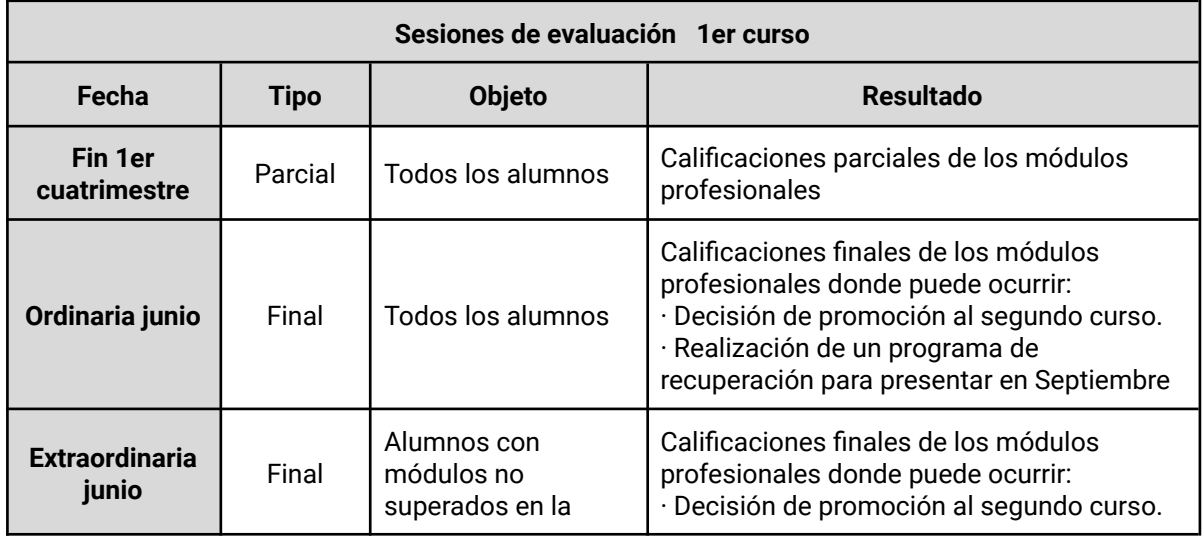

Las siguientes tablas muestran las convocatorias de evaluación ordinarias.

**Escuela Superior Internacional de Diseño**.

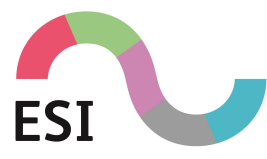

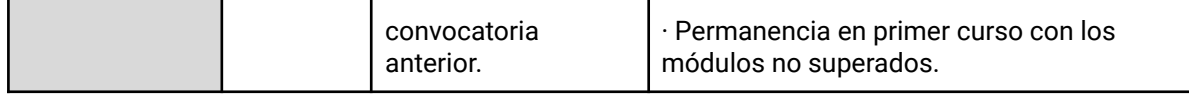

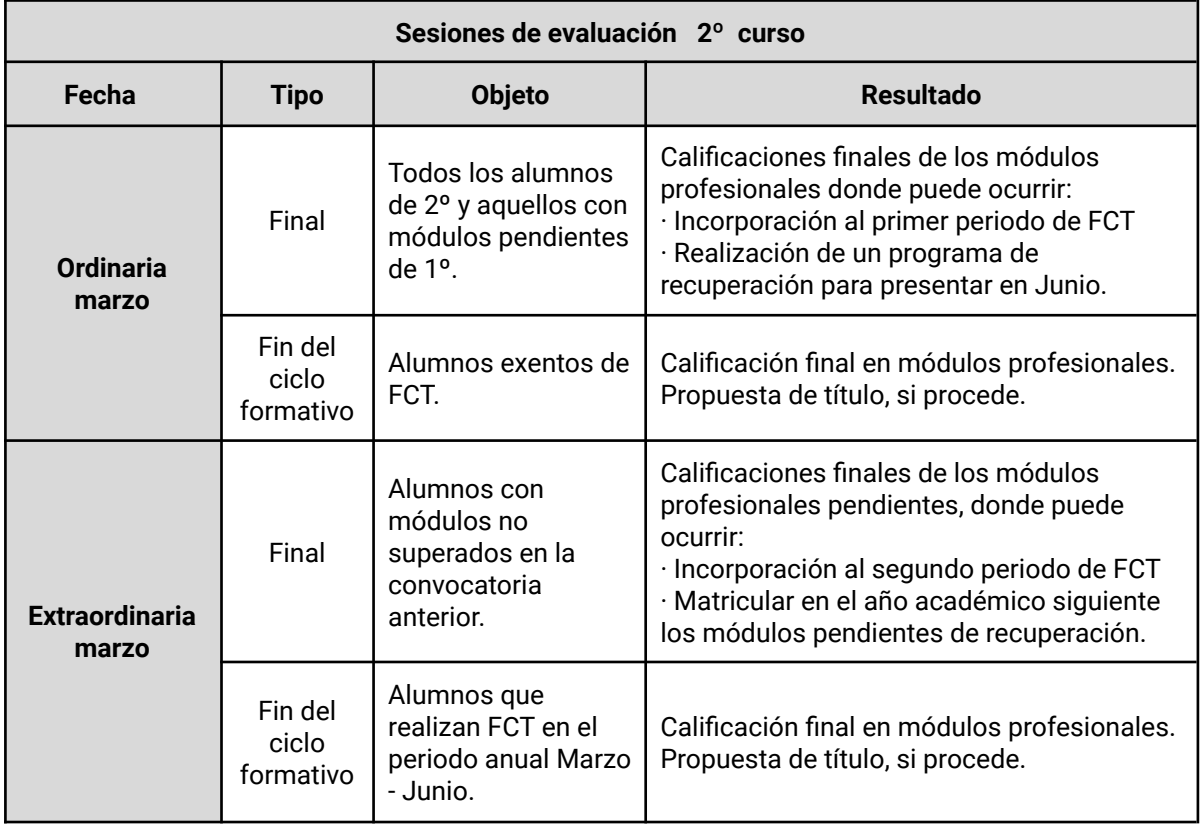

La convocatoria extraordinaria (antigua 5ª convocatoria o "de gracia") se podrá solicitar una sola vez para cada uno de los módulos que disponen de cuatro convocatorias, una vez agotadas las mismas, del 1 al 15 de julio de cada año, al director del Centro, y por tres motivos:

- Enfermedad o accidente.
- Puesto de trabajo de horario.
- Incompatible o por obligaciones de tipo personal o familiar.

El director resuelve antes del 5 de septiembre, se expone en un tablón de anuncios y, tras periodo de alegaciones de cinco días, se notificará la resolución definitiva al solicitante. Si es favorable, tiene validez para dos cursos académicos, y el alumno deberá matricularse en el módulo pedido antes del 30 de septiembre.

#### <span id="page-40-0"></span>**8.2.1. Evaluación continua**

La evaluación continua significa que el alumno tendrá dos tipos de calificaciones, parciales y finales. Al menos una vez por cuatrimestre el equipo docente se reúne para evaluar la progresión de los alumnos que componen el grupo y establecer las calificaciones parciales.

La nota final de cada módulo profesional tendrá en cuenta la evolución positiva del alumno.

#### **Escuela Superior Internacional de Diseño**.

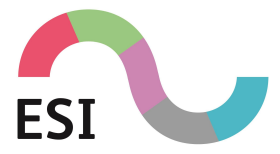

La evaluación continua se aplica sólo sobre las convocatorias ordinarias. Las convocatorias extraordinarias establecen su propio criterio de calificación que será comunicado con la suficiente antelación a la fecha de convocatoria.

#### <span id="page-41-0"></span>**8.2.2. Calificaciones**

En cada uno de los módulos profesionales la nota se califica con un número de 0 a 10 (sin decimales). Esta nota, en la modalidad de evaluación continua de la convocatoria ordinaria, se determina por la aplicación de un coeficiente sobre los elementos de evaluación. Este coeficiente puede variar entre diferentes módulos profesionales, que vendrán indicados siempre en las guías docentes de cada uno de ellos.

La superación positiva del módulo implica una nota final igual o superior a 5.

#### <span id="page-41-1"></span>**8.2.3. Criterios para pasar de curso**

En el caso de ciclos formativos, los alumnos que al finalizar el primer curso tengan pendientes de superación módulos profesionales cuya suma horaria no sea superior al 25% de la duración del conjunto de los módulos profesionales correspondientes al primer curso académico, podrán acceder al siguiente curso. En caso de que sea superior deberán repetir las actividades programadas para los módulos profesionales pendientes.

#### <span id="page-41-2"></span>**8.2.4. Renuncia, anulación y reclamación**

La renuncia implica la pérdida de derecho de evaluación y calificación en determinados módulos profesionales.

La anulación de matrícula del curso implica que el alumno pierde sus derechos a la enseñanza, evaluación y calificación de todos los módulos profesionales en los que se hubiera matriculado.

El procedimiento será el siguiente:

- Las solicitudes se formulan al menos dos meses antes de la evaluación final del curso o módulo profesional.
- El director del centro resolverá en un plazo máximo de diez días y podrá autorizar la anulación o renuncia si concurre alguna de las circunstancias siguientes:
	- $\rightarrow$  Enfermedad prolongada.
	- ➔ Incorporación a un puesto de trabajo.
	- → Obligaciones de tipo familiar o personal que impidan la normal dedicación al estudio.

El procedimiento de reclamación contra las calificaciones se tramitará en la forma siguiente:

- Los alumnos, sus padres o tutores podrán solicitar cuantas aclaraciones consideren precisas acerca de las valoraciones que se realicen sobre el proceso de aprendizaje de los alumnos así como sus calificaciones.
- Si tras las oportunas aclaraciones existe un desacuerdo con la calificación final obtenida, se podrá solicitar por escrito la revisión de dicha calificación. Esta solicitud

**Escuela Superior Internacional de Diseño**.

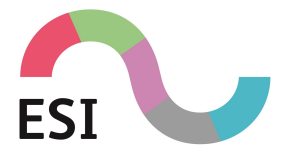

contendrá las alegaciones que justifiquen la disconformidad. Esta solicitud será tramitada por el Jefe de Estudios. El Jefe de Estudios comunicará por escrito la ratificación o modificación, razonada y pondrá término al proceso de reclamación.

● En el caso de que, tras el proceso de revisión persista el desacuerdo con la calificación, en el plazo de dos días se puede pedir al Director del centro docente que la eleve a la Dirección Provincial del Ministerio de Educación y Ciencia.

# <span id="page-42-0"></span>**Anexo I Curso de acceso a HND**

Si tienes claro que quieres convertirte en un futuro creativo, con la Educación Secundaria Obligatoria (ESO) te basta para realizar este curso de acceso. En él podrás sentar las bases y prepararte para acceder a los estudios oficiales británicos (Higher National Diploma) en las distintas disciplinas que oferta nuestro centro: Videojuegos, Diseño Gráfico, Diseño de Interiores, Fotografía y Sonido. En este curso te prepararás para desarrollar tu faceta profesional y vocacional.

#### **DURACIÓN:**

Un curso académico. (210 Horas lectivas).

#### **TITULACIÓN:**

Los estudiantes que realicen este curso de acceso a HND obtendrán el Diploma de Acceso a HND, un título oficial Pearson BTEC Level 3 Subsidiary Diploma in Creative Media Production.

Las calificaciones BTEC son títulos académicos oficiales reconocidas a nivel mundial. Son otorgadas por Pearson, organismo de adjudicación del Reino Unido, están diseñadas para proporcionar calificaciones altamente especializadas relacionadas con el trabajo en una variedad de sectores vocacionales.

Están respaldados por los Consejos de Competencias Sectoriales (SSC) y / o los Organismos de Establecimiento de Normas (SSB) pertinentes. Ciertas calificaciones BTEC son reconocidas como Certificados Técnicos y forman parte del Marco de Aprendizaje. Atraen puntos UCAS que equivalen a calificaciones generales de tamaño similar dentro de instituciones educativas dentro del Reino Unido.

Al completar con éxito una calificación BTEC de nivel 3, un alumno puede avanzar hacia o dentro del empleo y / o continuar su estudio en la misma área vocacional o relacionada. En el caso concreto del título BTEC Level 3 Subsidiary Diploma in Creative Media Production (Games Development), su consolidación permite continuar con los estudios de Higher National Diploma (HND) in Creative Media Production.

#### **Acerca de Pearson**

Pearson es la empresa de aprendizaje líder en el mundo, con 40,000 empleados en más de 70 países que trabajan para ayudar a personas de todas las edades a lograr un progreso mensurable en sus vidas a través del aprendizaje. Ponemos al aprendiz en el centro de todo lo que hacemos, porque dondequiera que el aprendizaje prospere, también lo hace la gente.

**Escuela Superior Internacional de Diseño**.

Material reservado de uso interno. Prohibida la reproducción total o parcial de este documento salvo para los fines para los que ha sido editado.

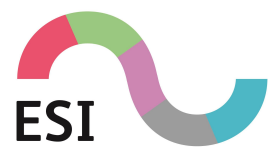

Para obtener más información, puede visitar los siguientes sitios web de calificación en www.edexcel.com, www.btec.co.uk o [www.lcci.org.uk.](http://www.lcci.org.uk)

# <span id="page-43-0"></span>REQUISITOS DE ACCESO

El acceso de los aspirantes al curso de acceso a HND podrá producirse por diferentes vías: Tener cumplidos los 16 años.

- Estar en posesión del título de Graduado en Educación Secundaria Obligatoria (ESO).
- Estar en posesión de un Título Profesional Básico (Formación Profesional Básica).
- Estar en posesión de un Título de Técnico, de Técnico Auxiliar o equivalente a efectos académicos.

## <span id="page-43-1"></span>HORARIOS Y CALENDARIO

#### **1º CUATRIMESTRE (25 DE SEPTIEMBRE 2023 - 19 DE ENERO 2024)**

HORARIO DE 16.00 A 20:00 DE LUNES A JUEVES.

EXÁMENES: DEL 22 AL 26 DE ENERO DE 2024.

PUBLICACIÓN DE NOTAS: 2 DE FEBRERO DE 2024.

RECLAMACIÓN: 5 Y 6 DE FEBRERO DE 2024.

PUBLICACIÓN NOTAS FINALES: 9 DE FEBRERO DE 2024.

#### **2º CUATRIMESTRE (29 DE ENERO 2024 - 17 DE MAYO 2024)**

HORARIO DE 16.00 A 20:00 DE LUNES A JUEVES.

EXÁMENES: DEL 20 AL 24 DE MAYO DE 2024.

PUBLICACIÓN DE NOTAS: 7 DE JUNIO DE 2024.

RECLAMACIÓN: 10 Y 11 DE JUNIO DE 2024.

PUBLICACIÓN NOTAS FINALES: 12 DE JUNIO DE 2024.

**Escuela Superior Internacional de Diseño**.